# QISKit

**Jay Gambetta**

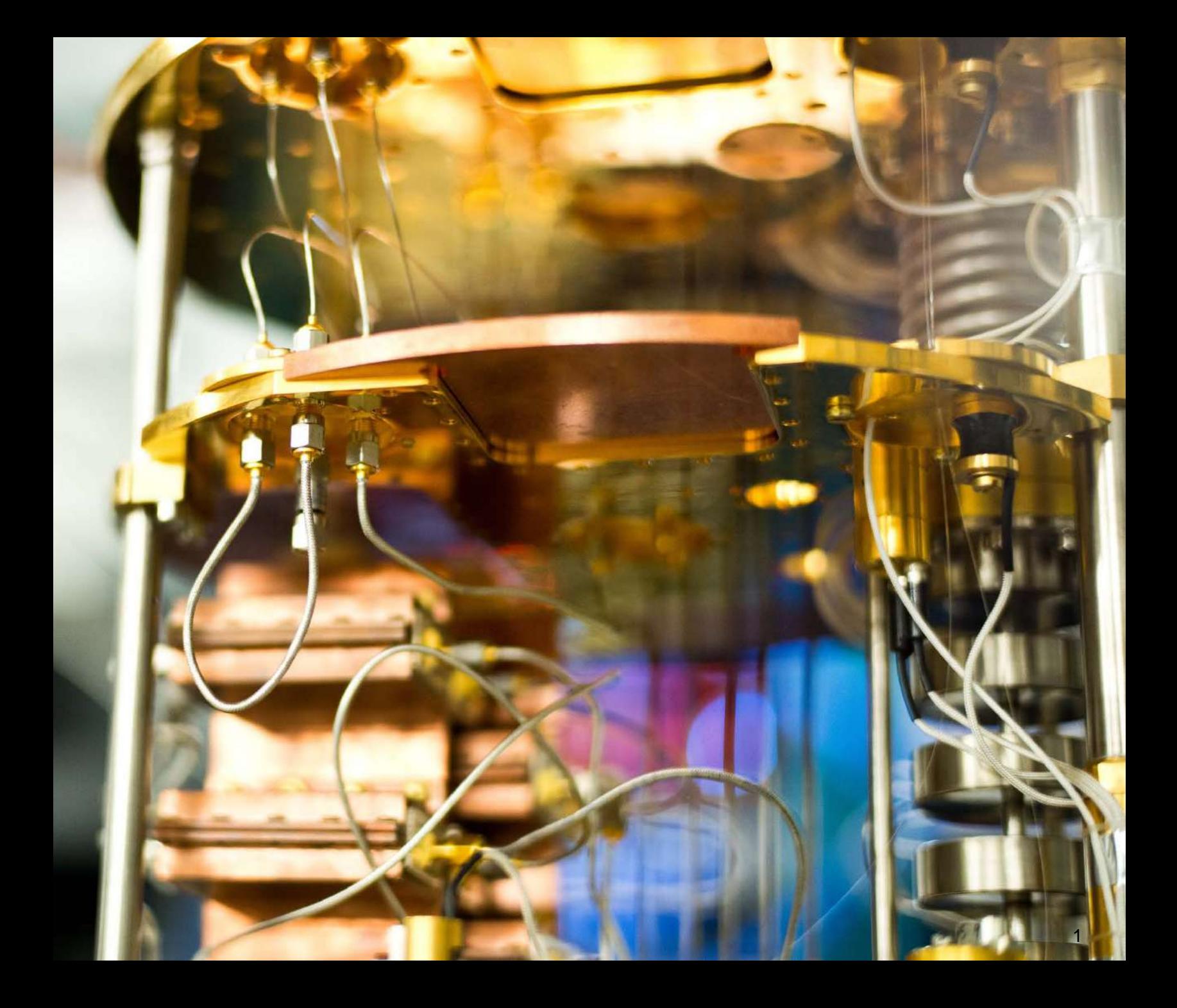

### Exploring Quantum Possibilities

Quantum hardware is **evolving rapidly**, with **many approaches**  being pursued Even individual qubits exhibit dayto-day **performance variability**

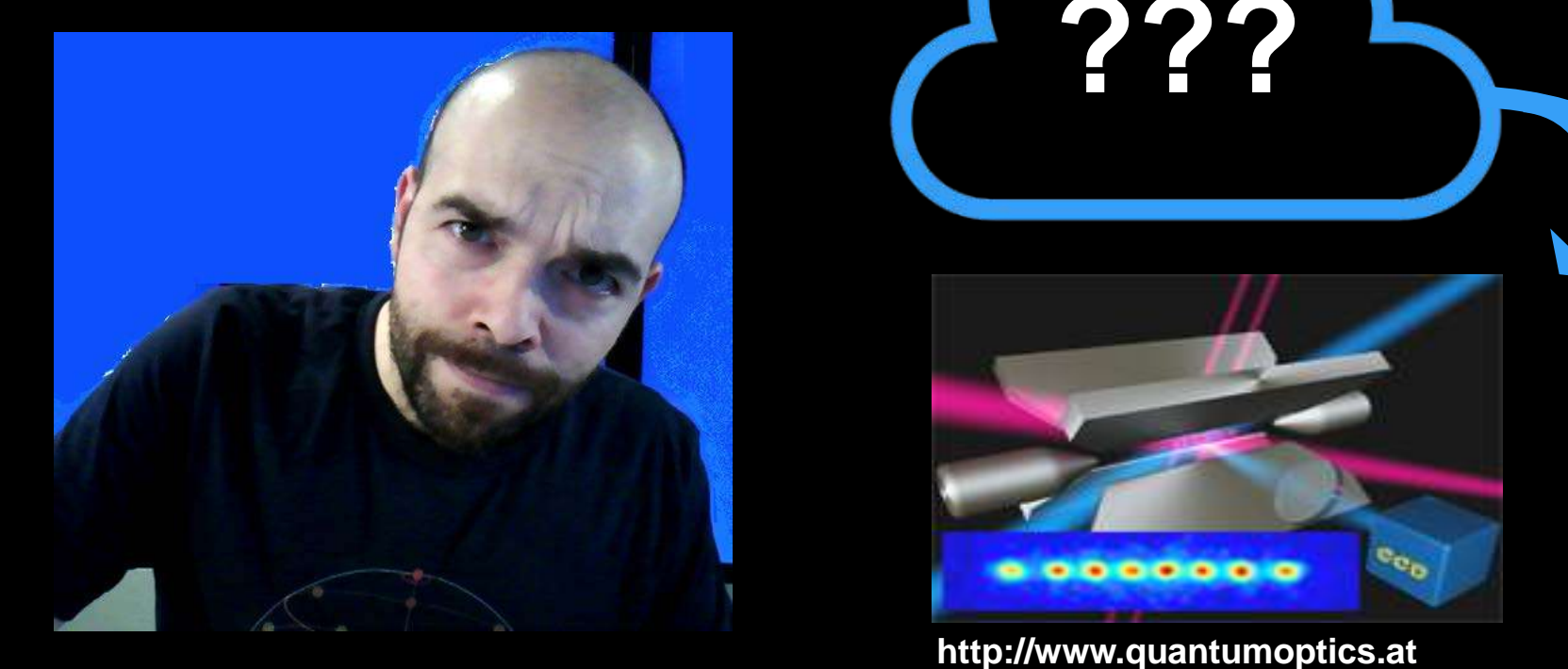

 $\mathbf{e}_{\mathbf{e}_0}$ ...... **http://www.quantumoptics.at** 2 © 2017 IBM Corporation

**IBM**

**???**

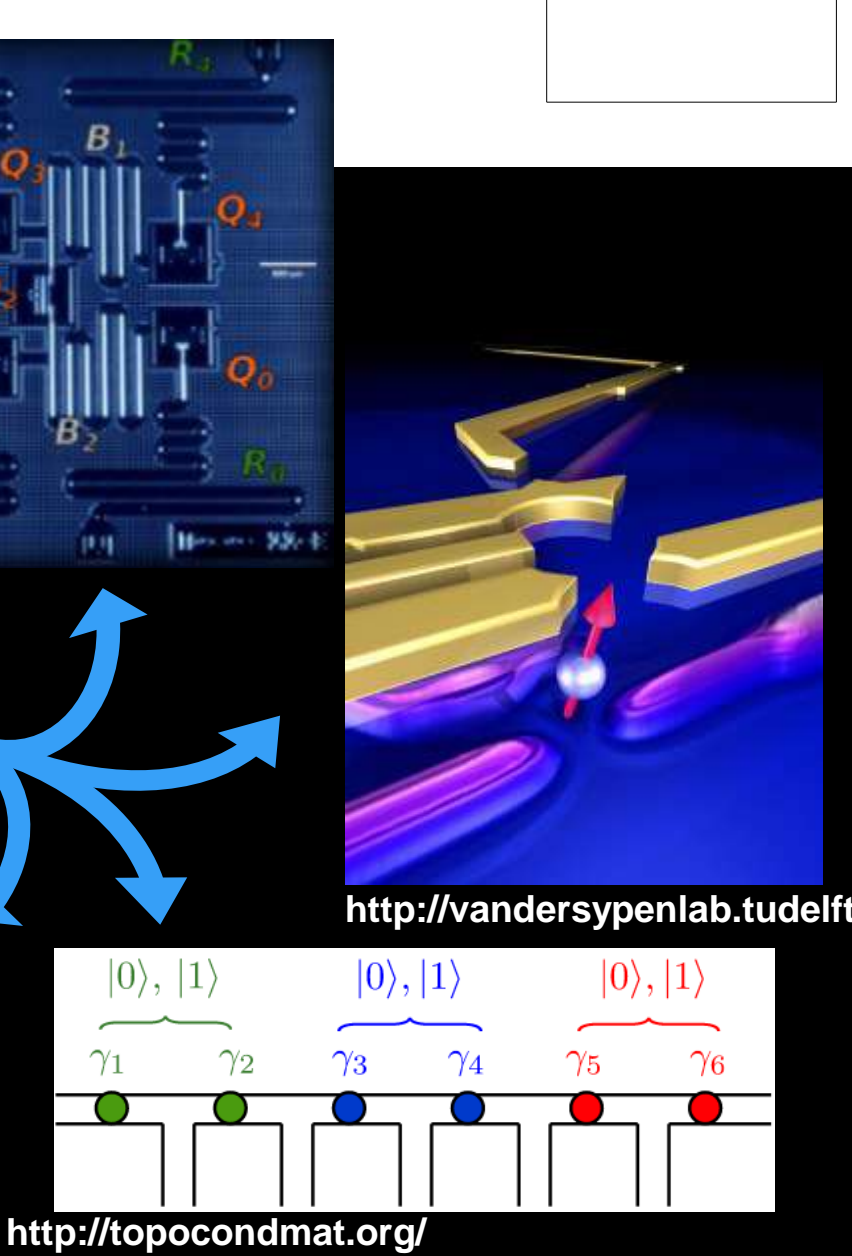

**w2\_majorana/braiding.html**

### Exploring Quantum Possibilities

QISKit goal is to provide an open-source platform for building quantum programs that can **keep up with changing hardware**

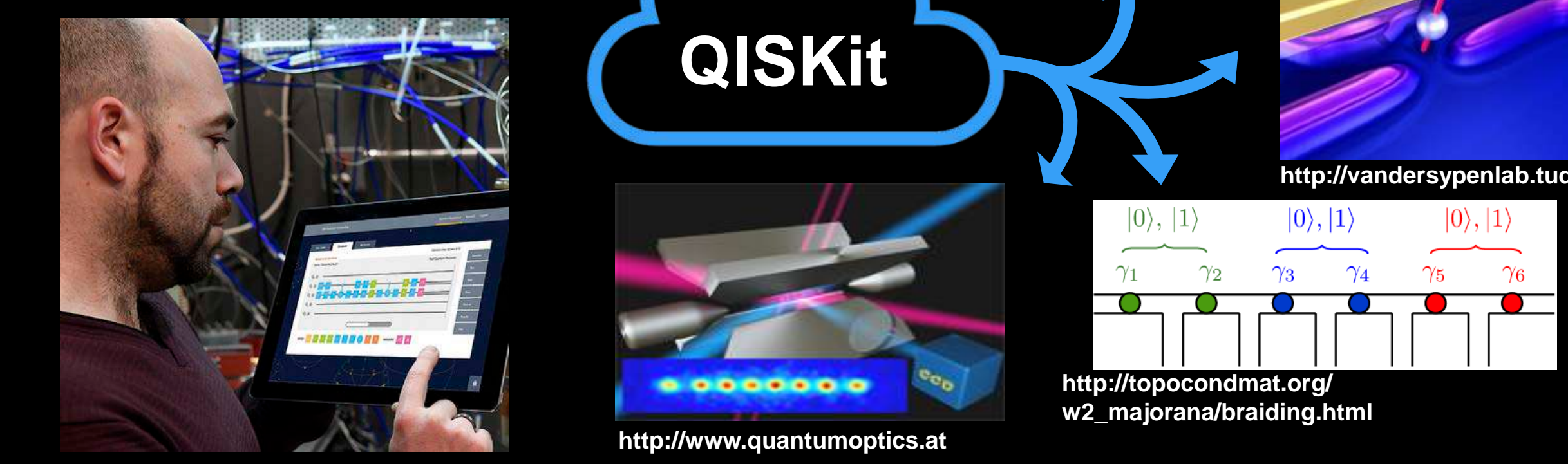

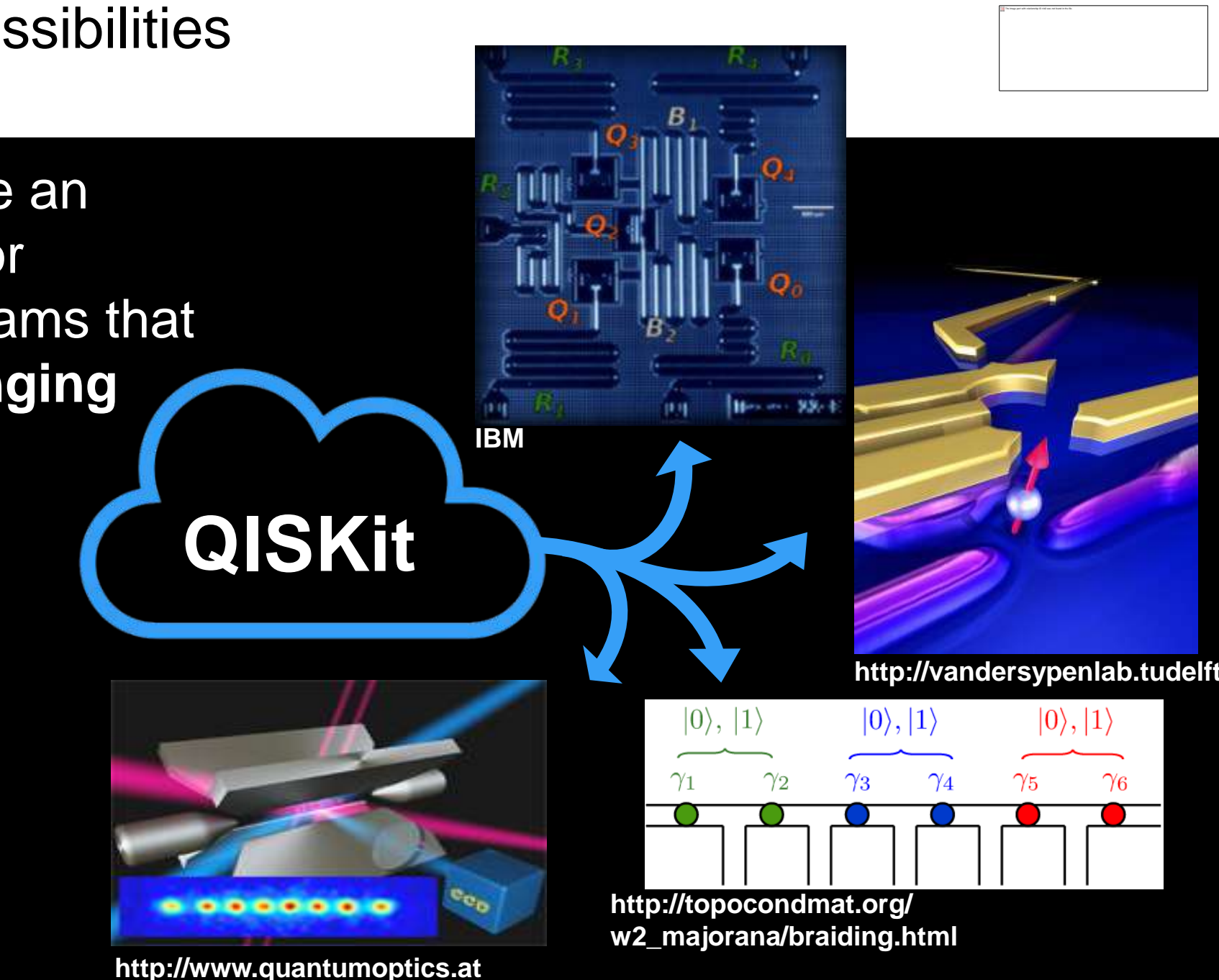

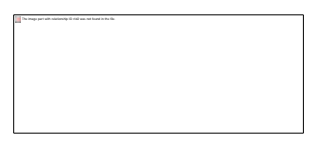

## • **Q**uantum **I**nformation **S**oftware **Kit**.

Is an open source software development kit for writing quantum computing experiments, programs, and applications.

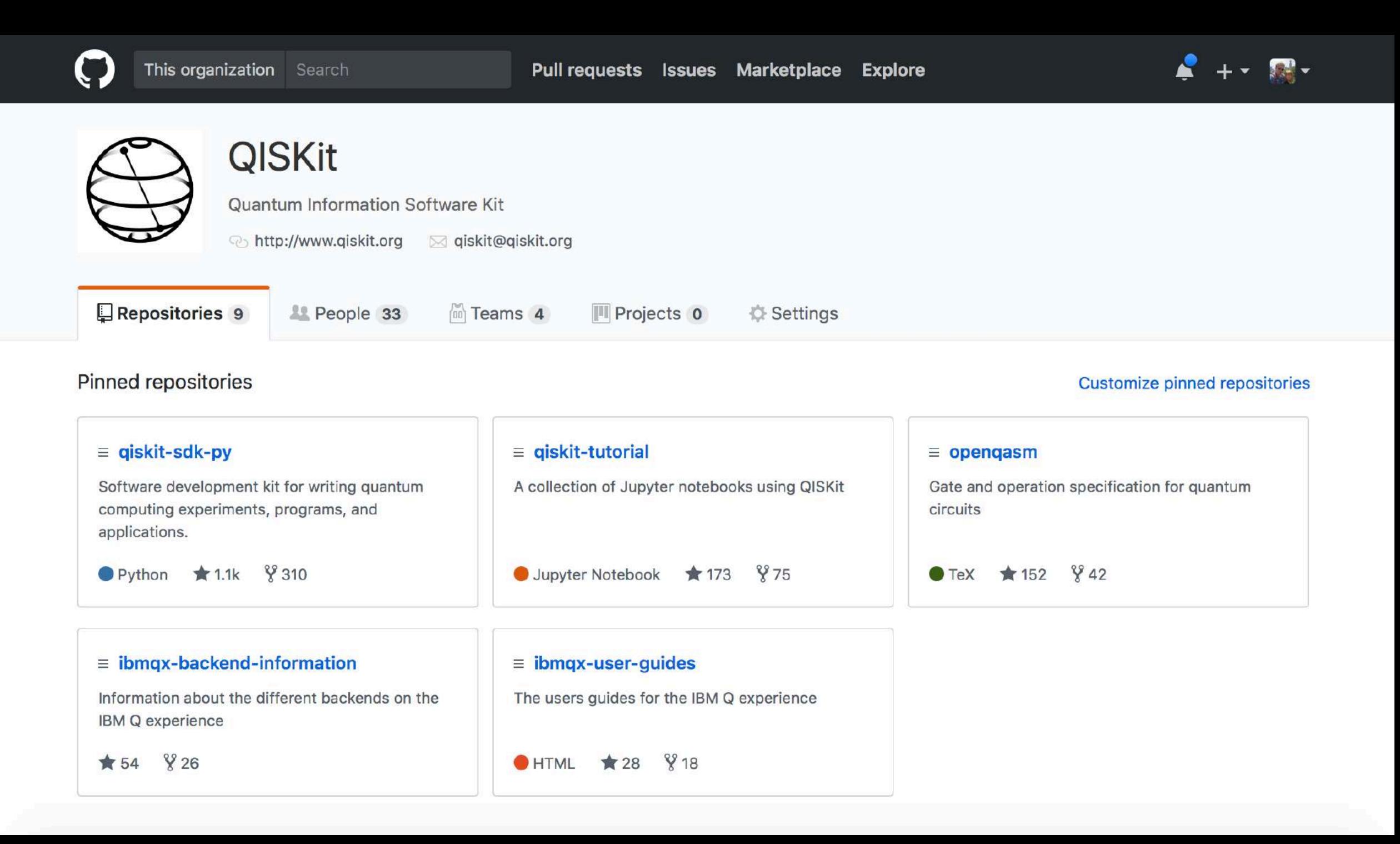

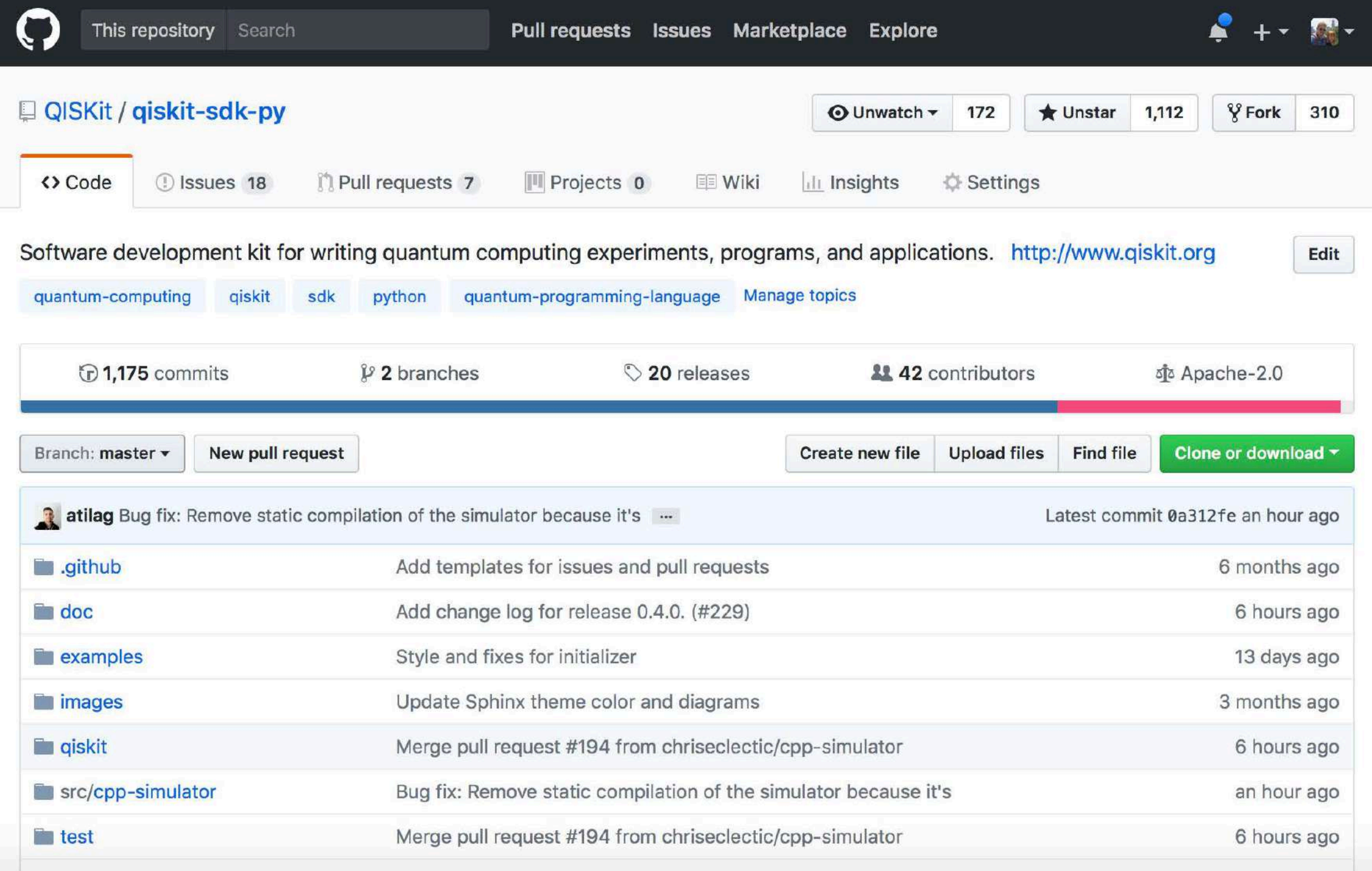

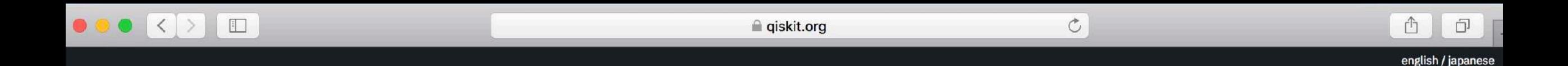

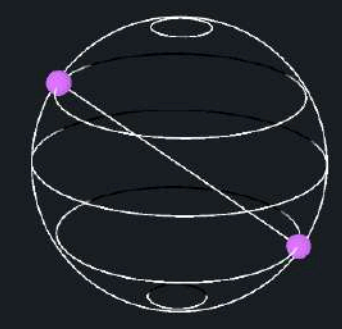

#### QISKit

Quantum Information Software Kit

**参 Join our Slack community** 

**Approximate Quantum Computing: From advantage to applications Recordings now available!** 

#### Latest version pypi v0.4.3

The Quantum Information Software Kit (QISKit for short) is a software development kit (SDK) for working with OpenQASM and the IBM Q experience (QX).

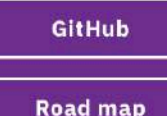

#### Learn

Use QISKit to create quantum computing programs, compile them, and execute them on one of several backends (online Real quantum processors, and simulators).

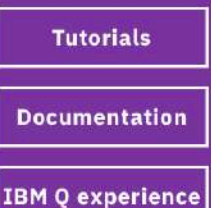

#### Run a quantum program

÷

[python3] \$ pip install qiskit

from qiskit import QuantumProgram  $qp = Quantum Program()$  $qr = qp.create_quantum_register('qr', 2)$  $cr = qp.create_classical-register('cr',2)$  $qc = qp.create\_circuit('Bell', [qr], [cr])$  $qc.h(qr[0])$  $qc.cx(qr[0], qr[1])$ qc.measure(qr[0], cr[0])  $qc$ .measure $(qr[1], cr[1])$  $result = qp.execute('Bell')$ print(result.get\_counts('Bell'))

7

#### OISKit v

- $\bullet$  jaygambetta
- $\#$  device-file-schema
- $#$  documentation
- $#$  general
- # ibmqx5
- # latex drawer
- $#$  openpulse
- $#$  opengasm
- # qobj-interface
- $#$  random
- # release0 4
- $# sdk$
- $#$  simulators
- # sympy-backends
- $#$  tools
- $#$  transpiler
- $#$  tutorials

**Direct Messages** 

- $\bullet$  slackbot
- $\bullet$  jaygambetta (you)
- o apurva
- **o** Diego Moreda
- $\bullet$  erick winston

#### #release0 4

Ω

 $\frac{1}{32}$  |  $\frac{1}{8}$  8 |  $\frac{1}{8}$  0 | to discuss the 0.4 release

Wednesday, January 3rd

 $\bigcirc$ 

දයි}

Q Search

#### Jav Gambetta

@Chris Wood it looks good to me but i agree with comments @Juan Gómez made do you think you can address them today Posted in #release0 4 | Jan 3rd at 10:15 AM

@Juan Gómez @erick winston do you know if there is anyway in the build to get it to try and build the simulator with gcc if available on macOS, and fall back to xcode/clang? (the gcc I use personally is the commented out g++-7). The gcc build is needed to use all the multithreading / parallelisation options

Thursday, January 4th

**Today** 

#### Juan Gómez 6:00 AM

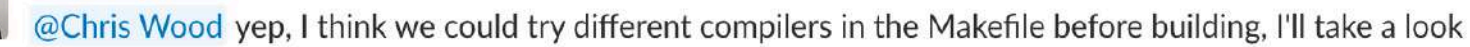

Andreas 7:15 PM joined #release0\_4.

Juan Gómez 9:57 AM

 $\bigoplus$ 

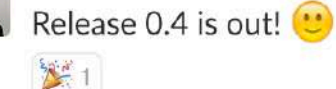

Our next release will be 0.5, so the master branch points to it.

 $+$ Message #release0\_4

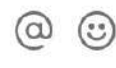

new messages

 $\circledcirc$ 

52 :

## Why is quantum computing exciting?

Why Now?

To solve problems that are intractable for classical computers

Fault-tolerant vs approximate quantum computing

## What does QC look like today?

IBM Q superconducting hardware

• QISKit

## The Road to Quantum Advantage

Quantum Science

## Quantum Ready

## Quantum Advantage

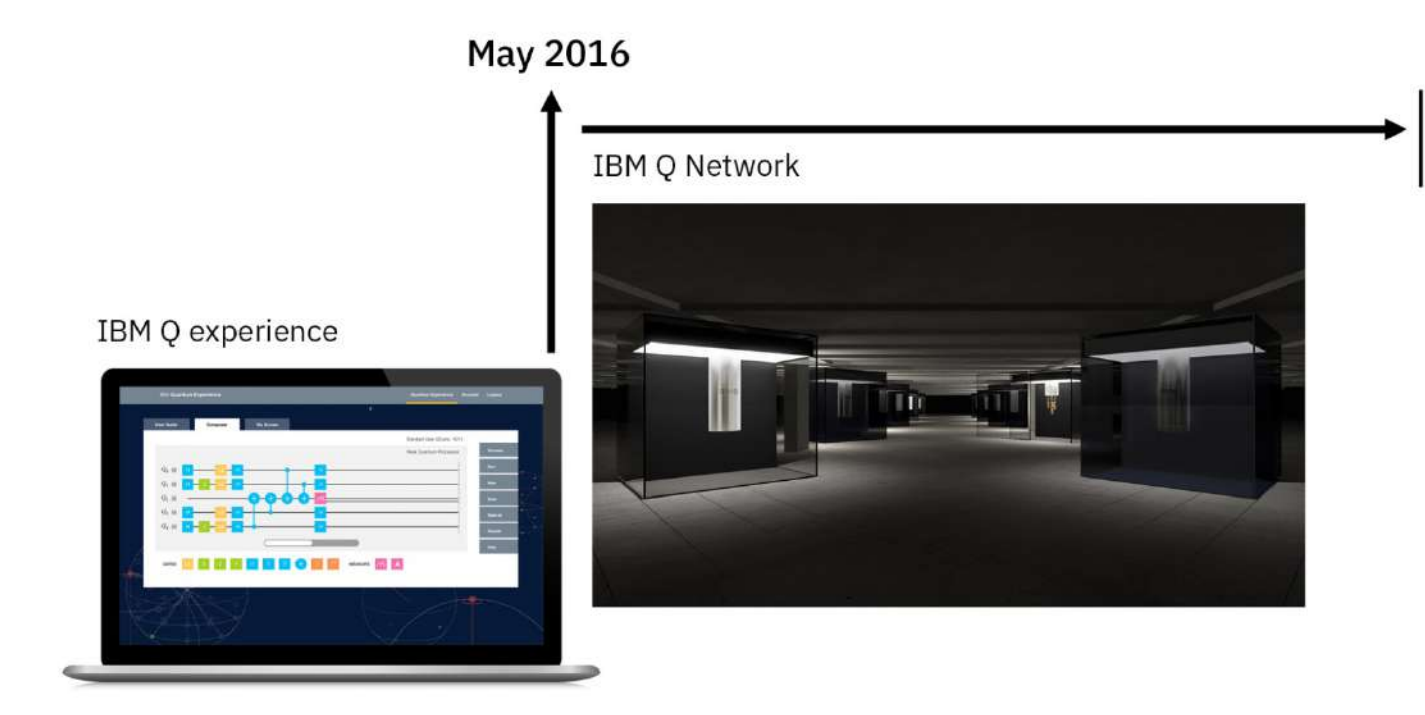

Realize commercial advantage

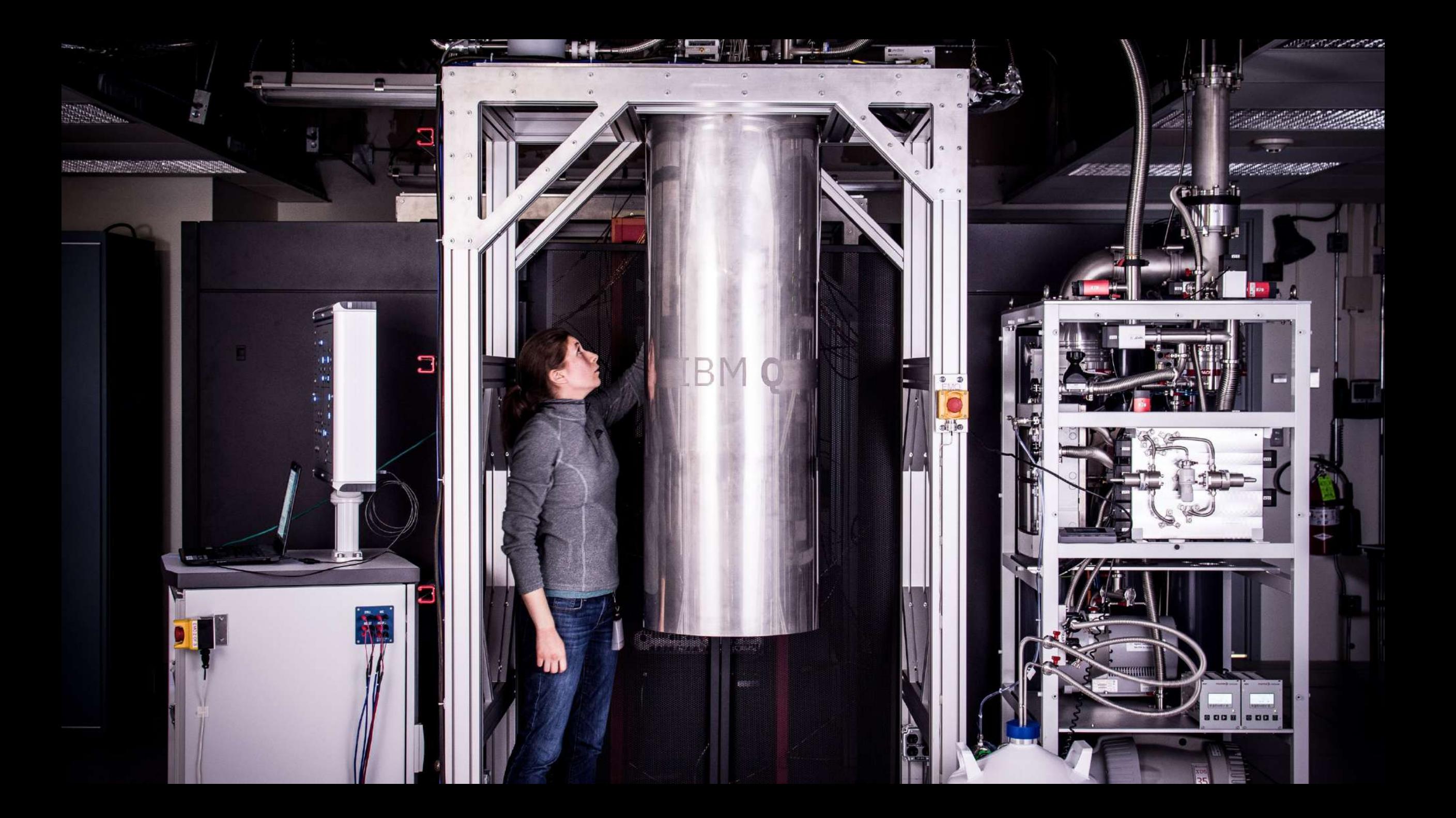

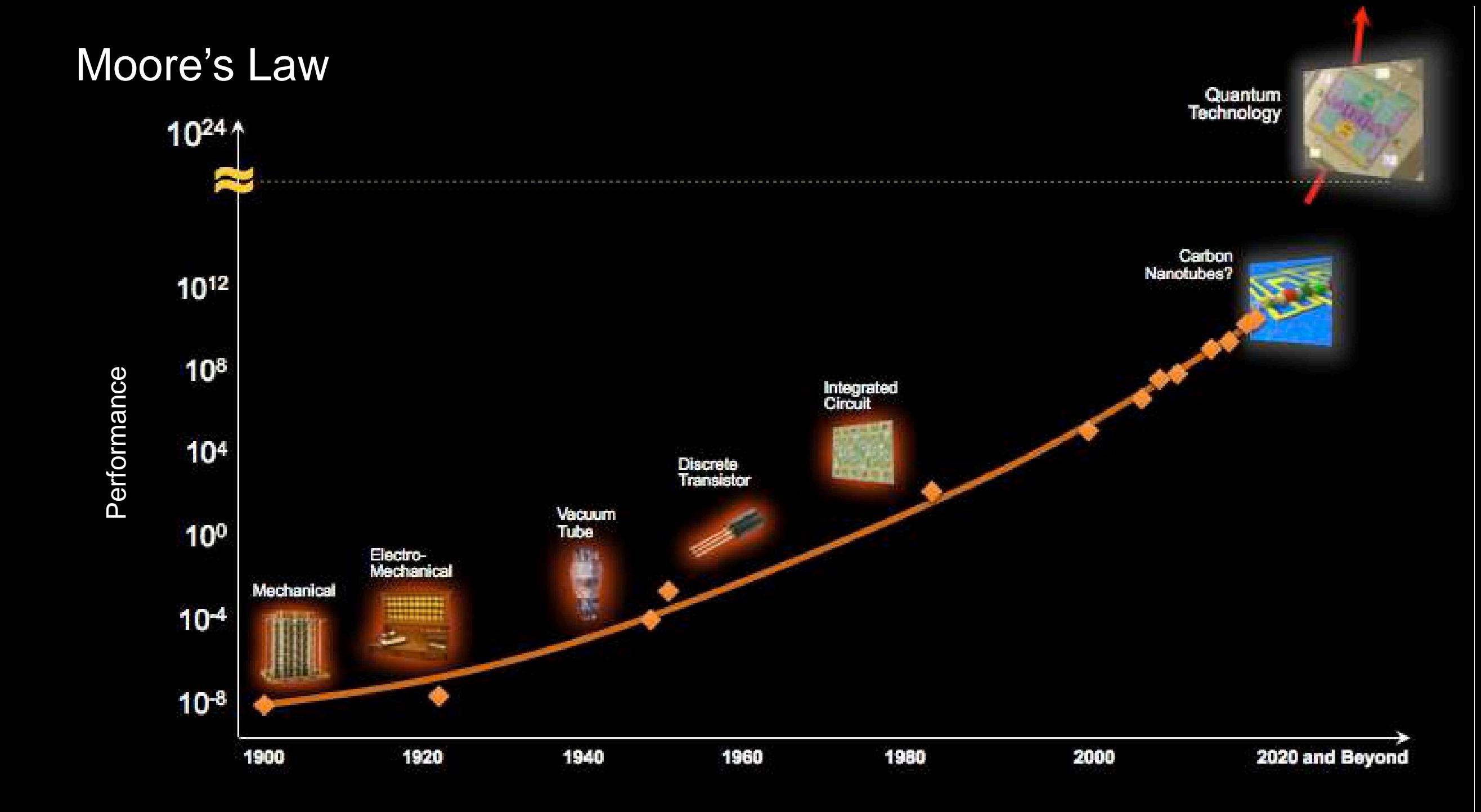

#### Moore's Law

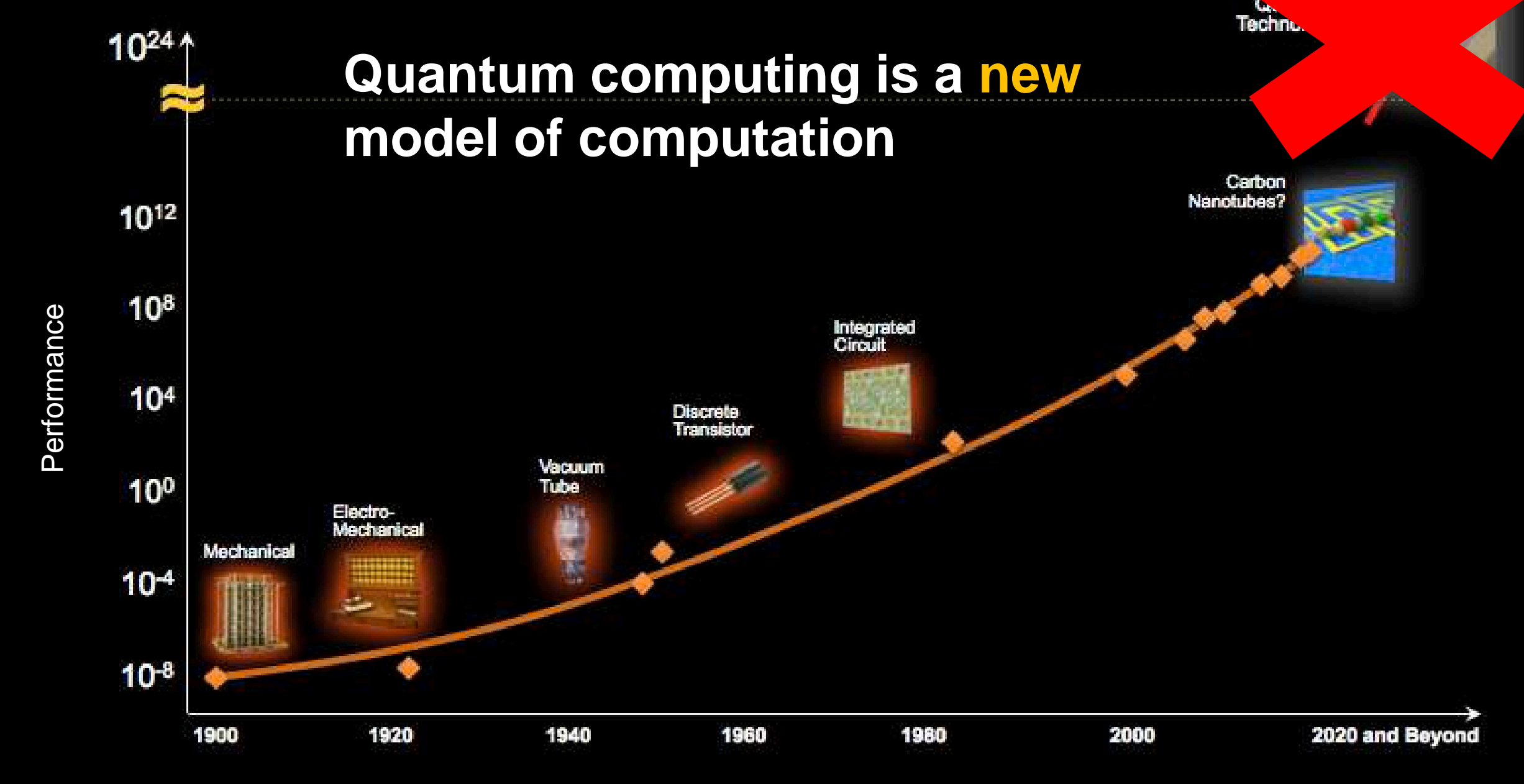

#### Exponential scaling

There's a famous legend outlined in ["IBM Mathematics Peep Show"](https://www.youtube.com/watch?v=t3d0Y-JpRRg)

The inventor of chess showed it to the emperor of India, and the emperor was so impressed he said "*Name your reward!*"

The man responded. "*Oh emperor, my wishes are simple. I only wish for this. For the next 64 days I will come back and for the first day please only give me one grain of rice for the first square of the chessboard, on the second day two grains for the next square, four for the next, eight for the next and so on for all 64 squares, with each square having double the number of grains as the square before.*"

The emperor agreed, amazed that the man had asked for such a small reward - or so he thought.

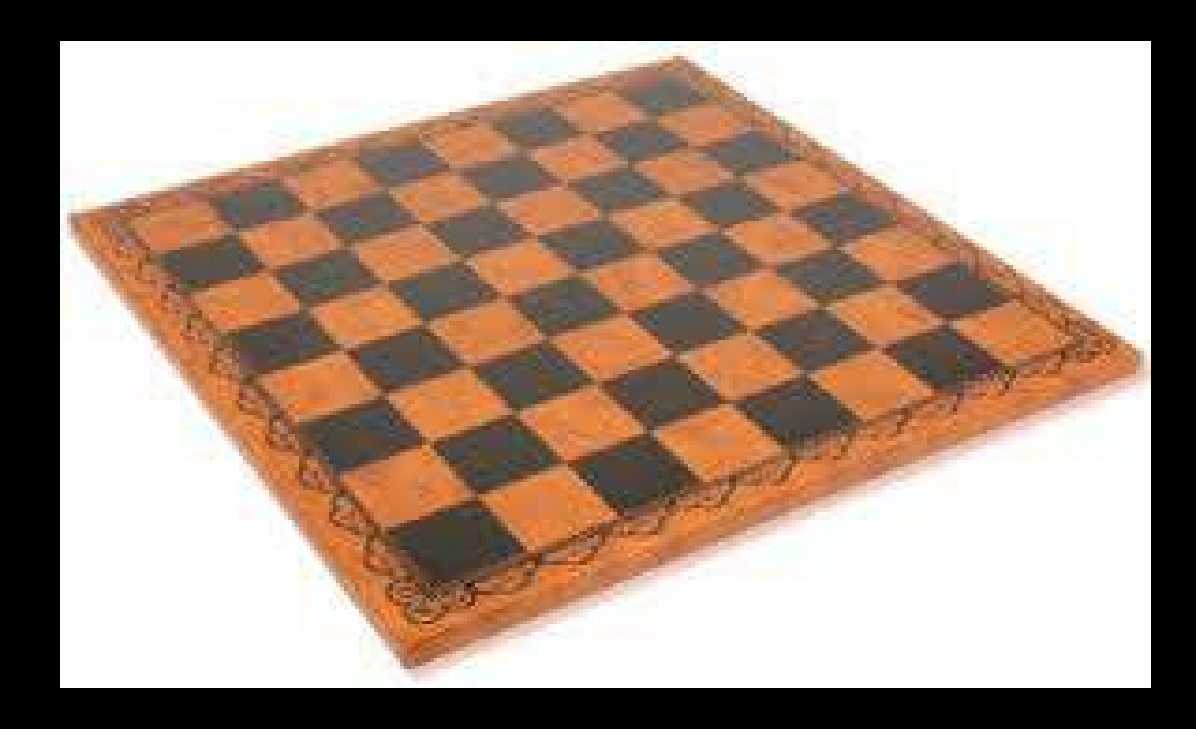

## On the first day…

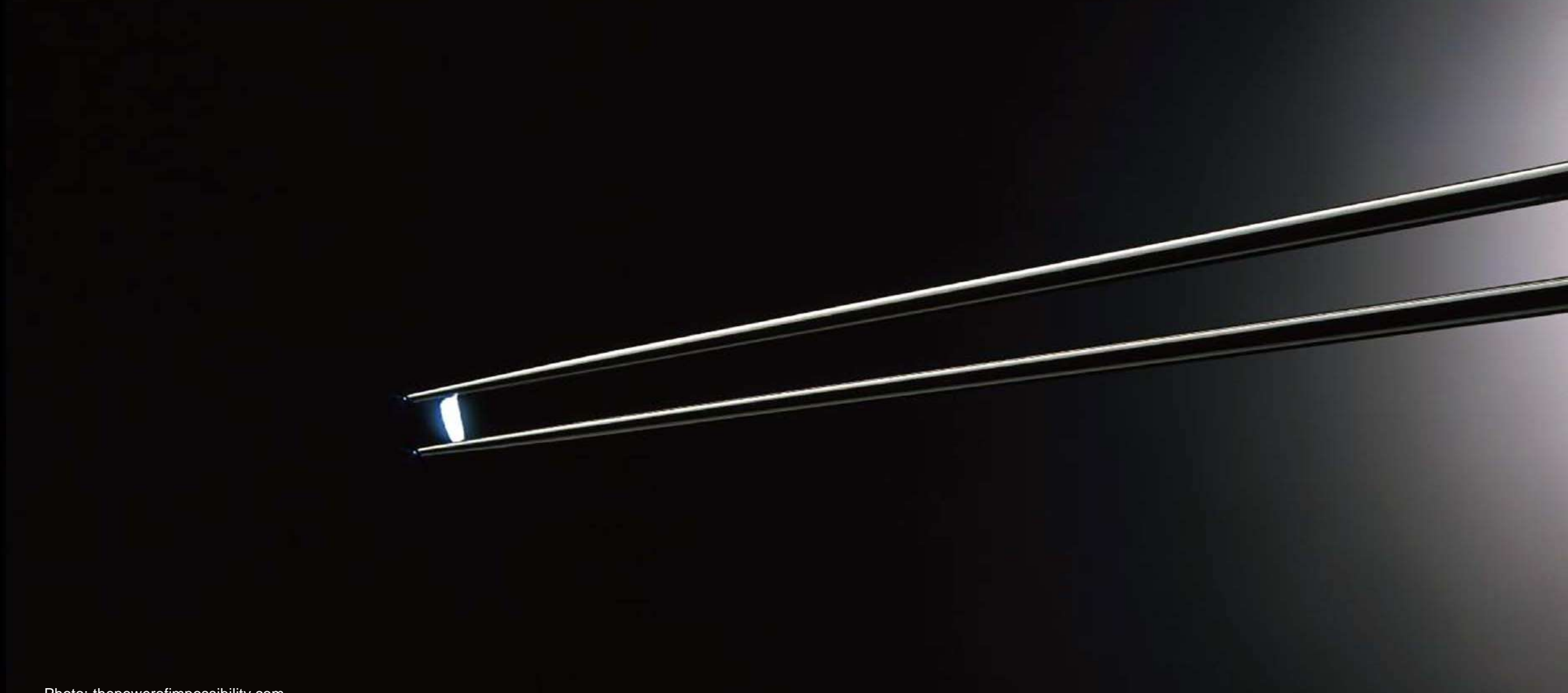

## After one week...127 grains of rice

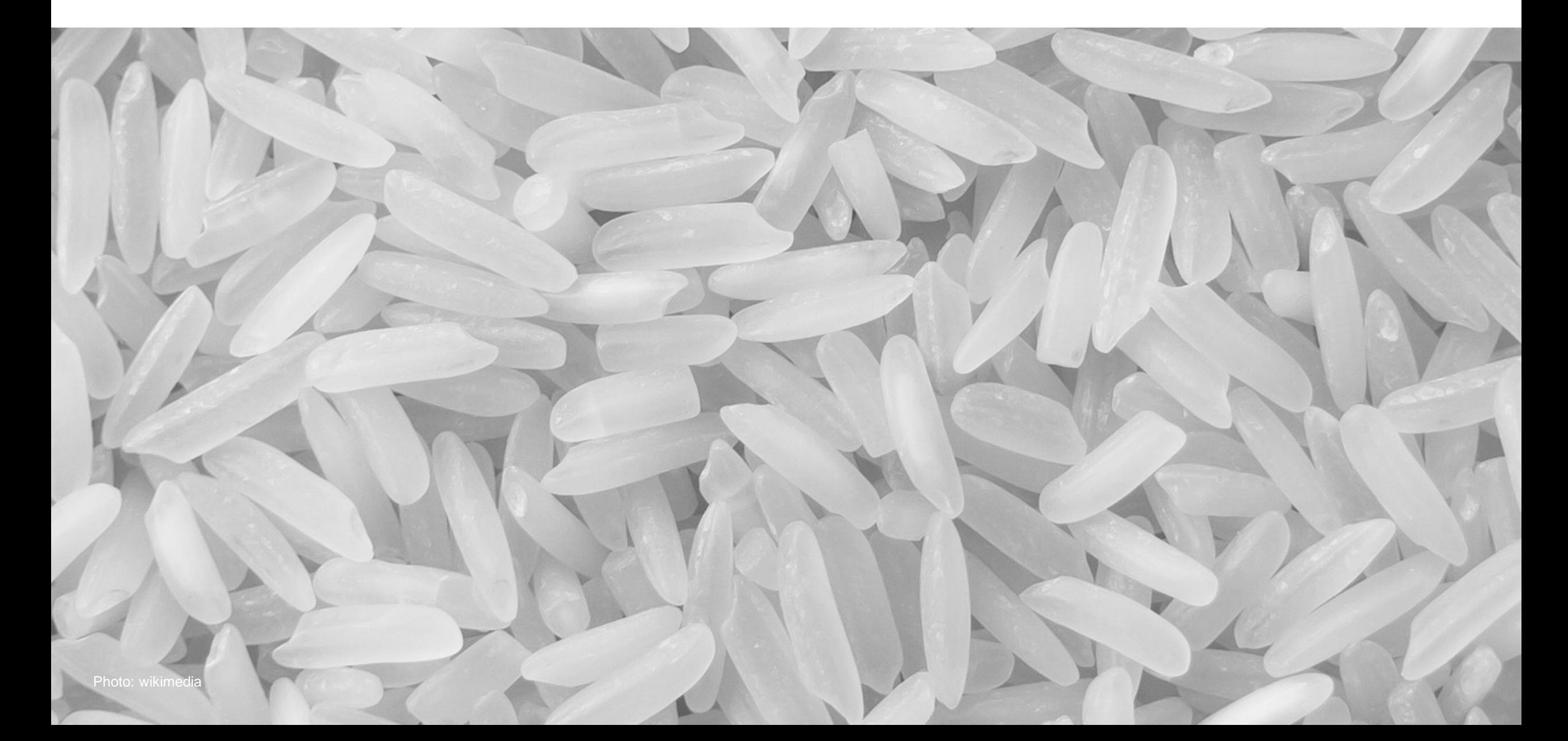

#### After one month… 1,070,000,000 grains of rice

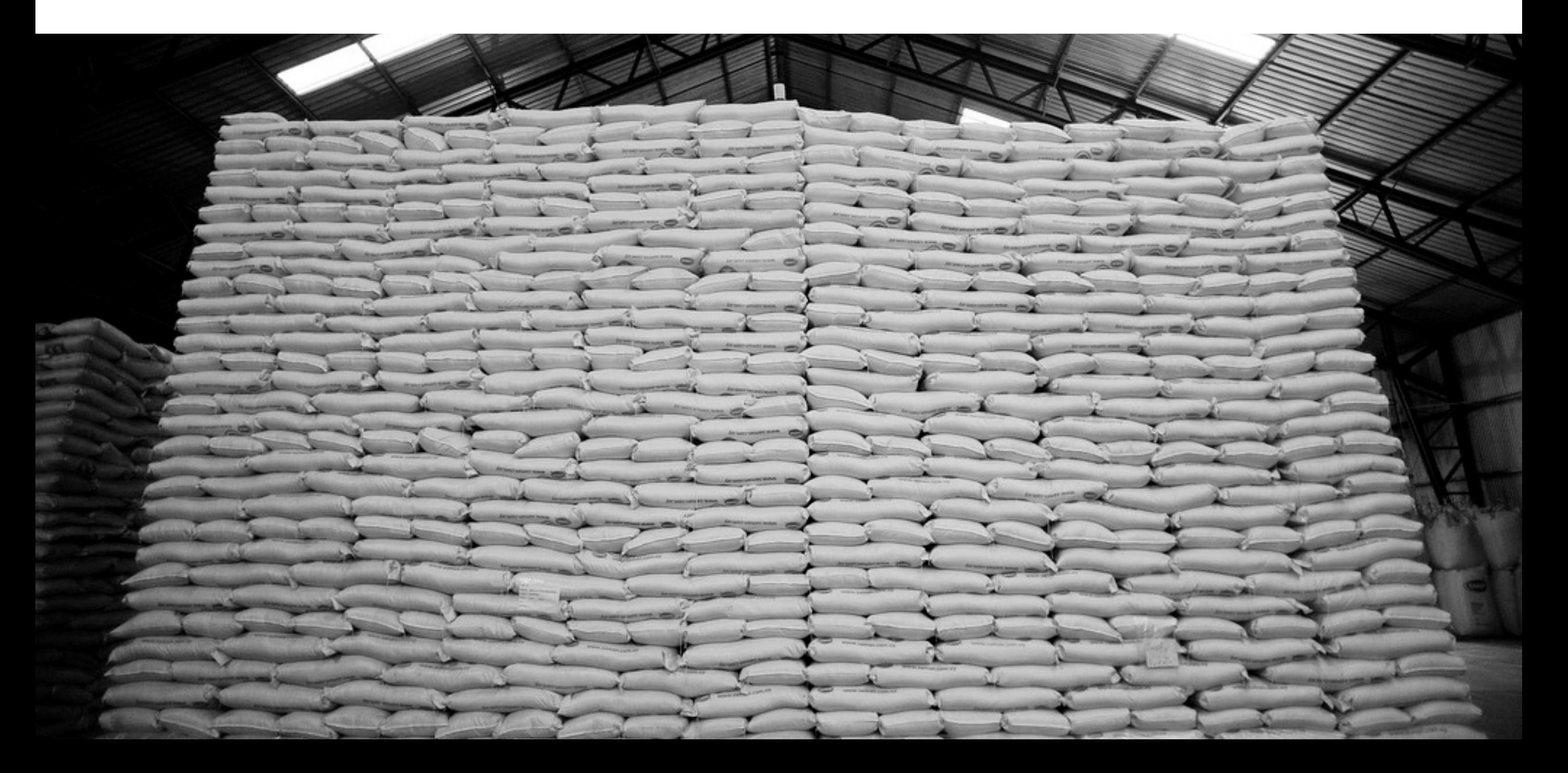

#### After 64 days … 535 billion metric tons of rice

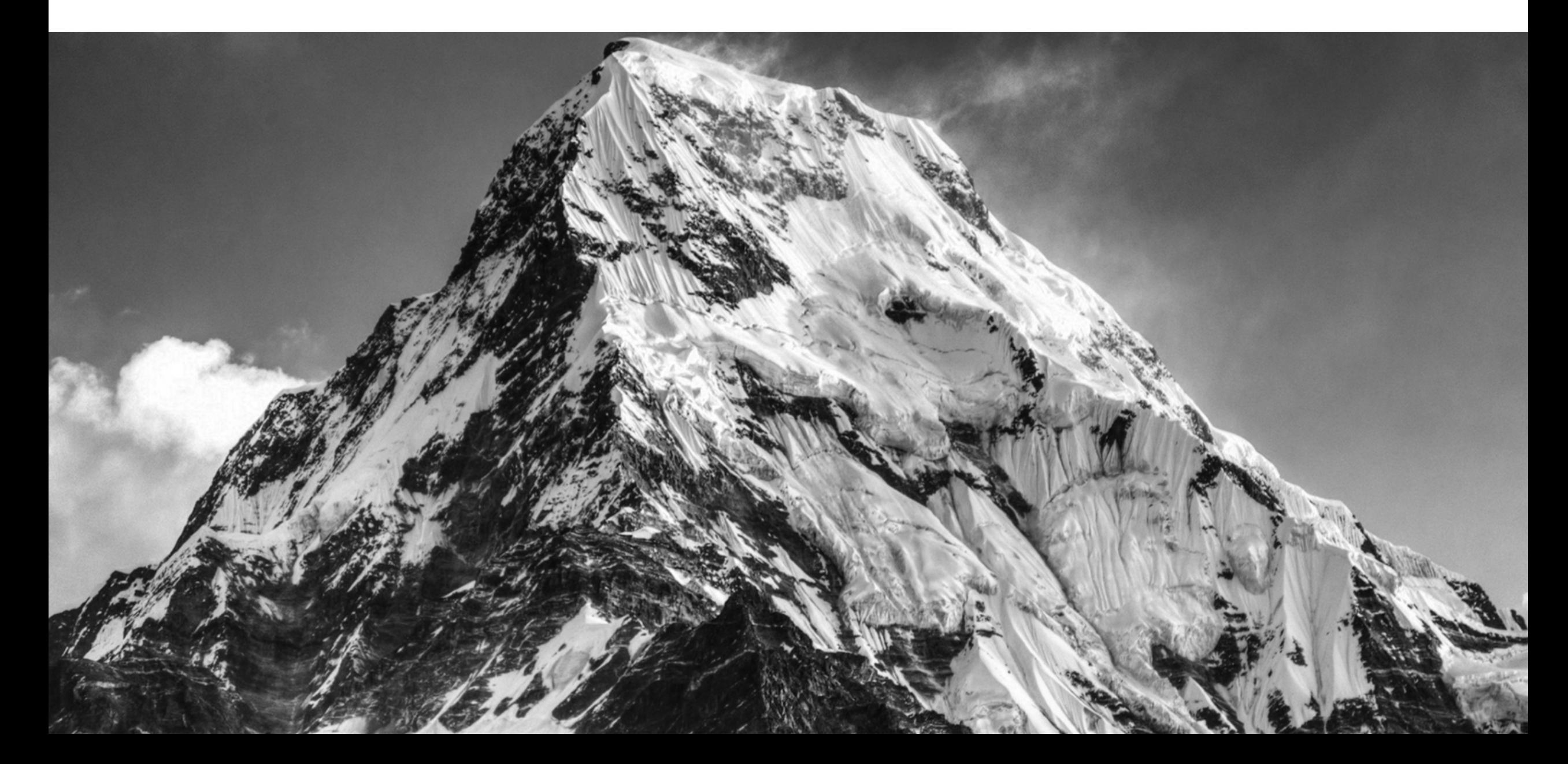

There are many intractable problems where the best known algorithm has runtime that scales exponentially with input size

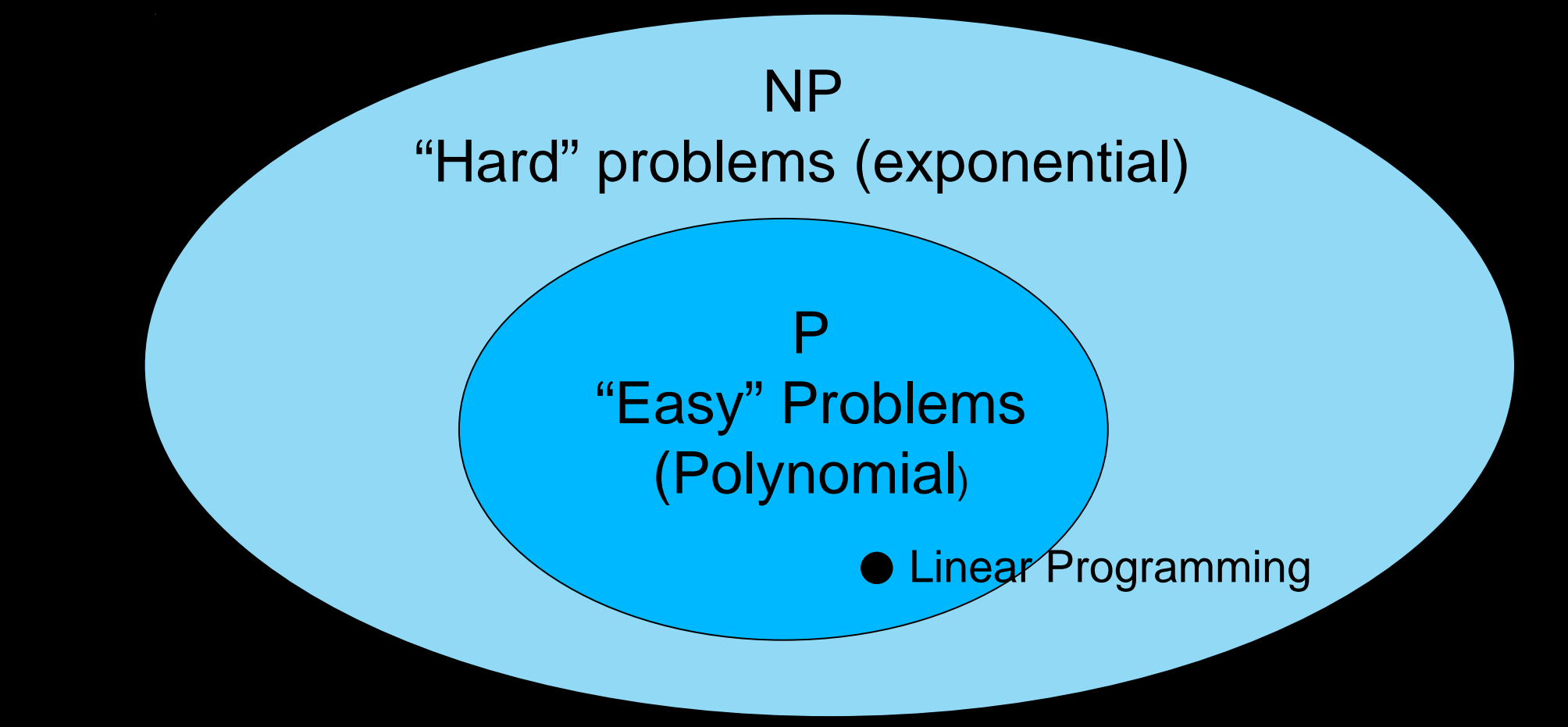

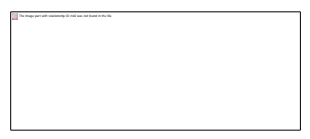

*a physical system in a perfectly definite state can still behave randomly*

*two systems that are too far apart to influence each other can nevertheless behave in ways that, though individually random, are somehow strongly correlated*.

Quantum Applications is about working out how to use these two principles in a new model of computation

## Superposition

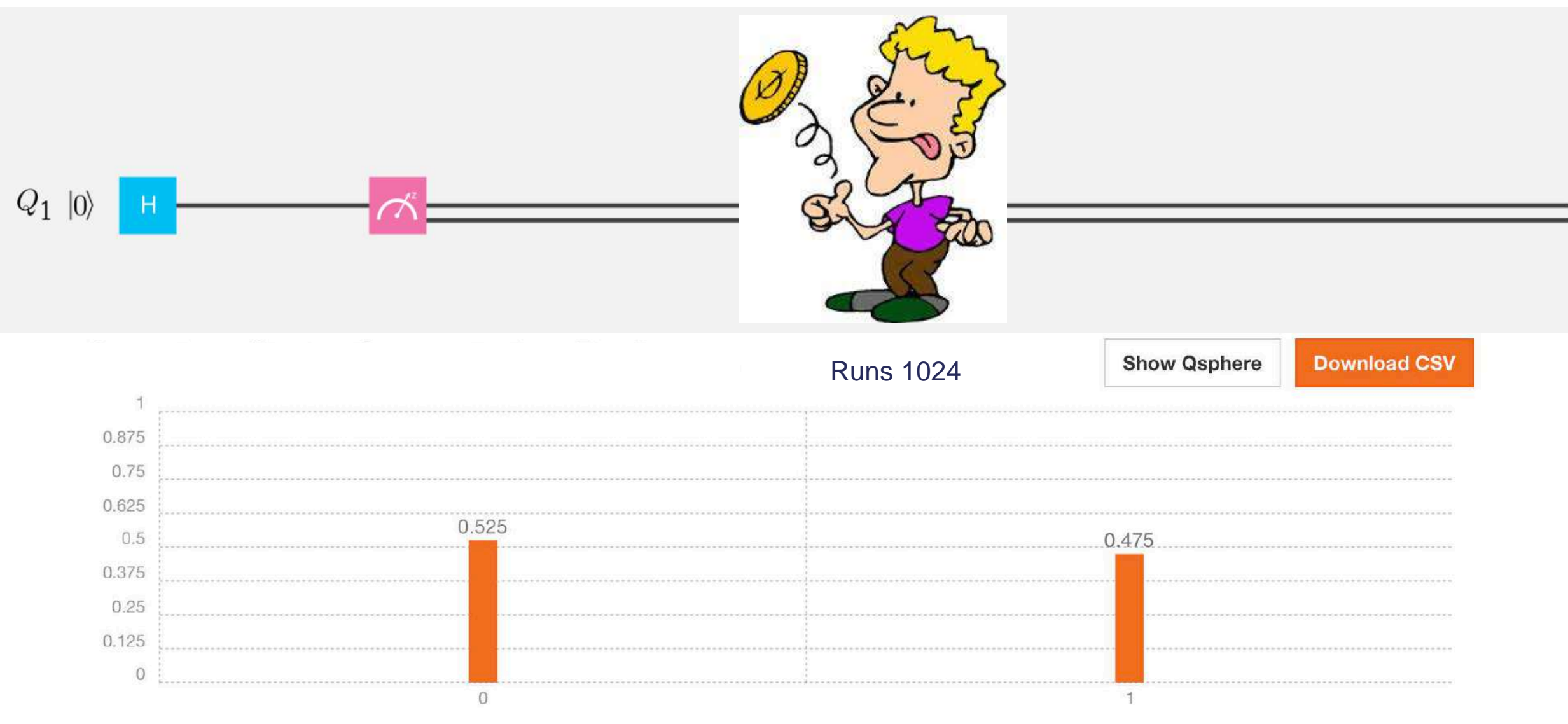

The outcomes appear to be random

## Superposition

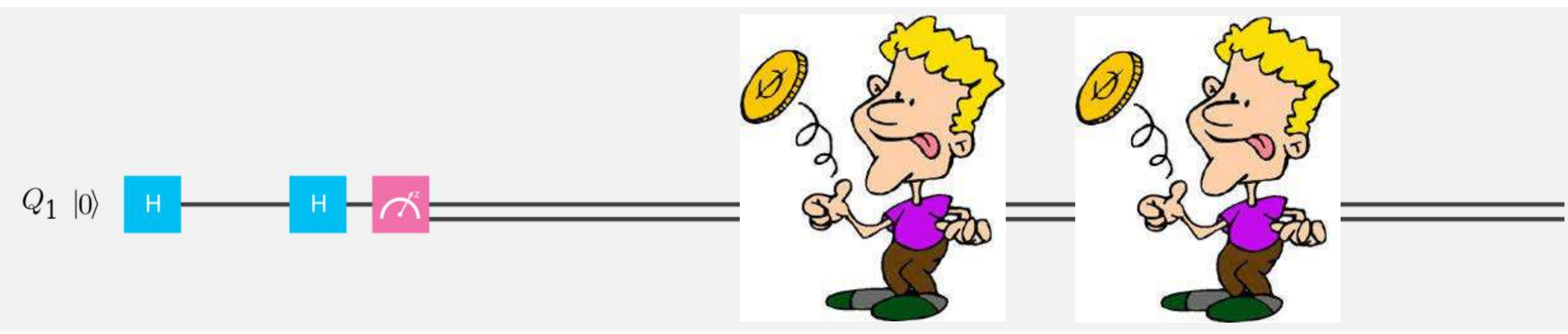

## Superposition

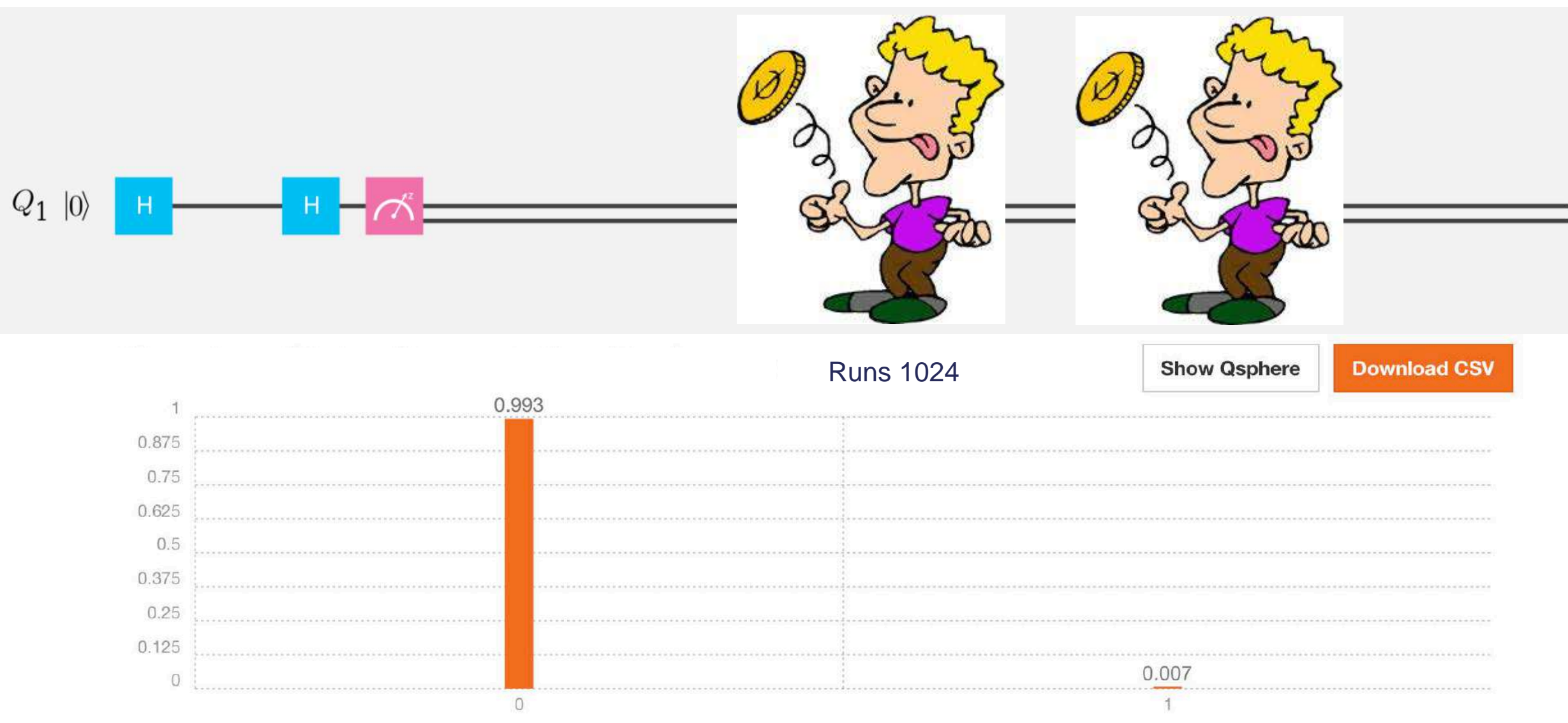

Doing it twice makes it certain again. Can not be a classical random mixture

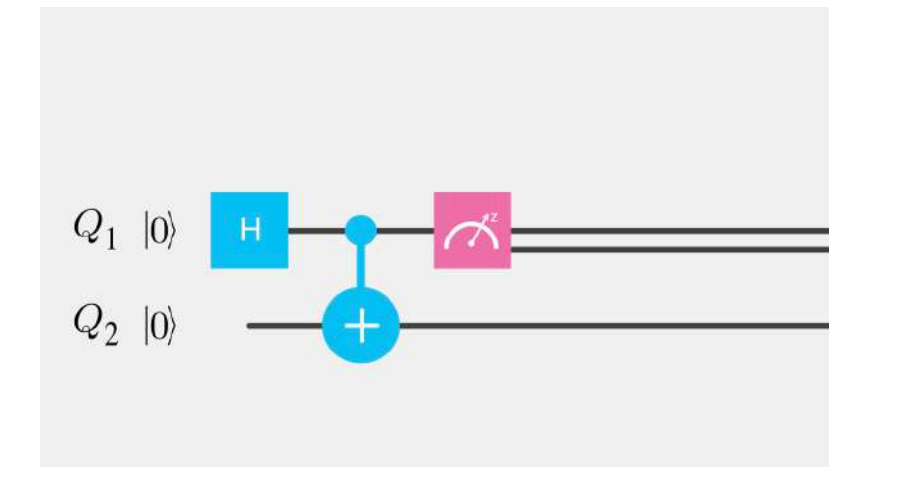

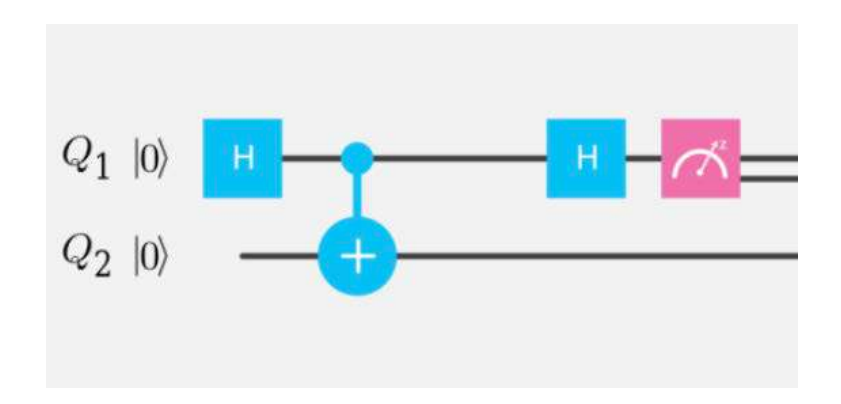

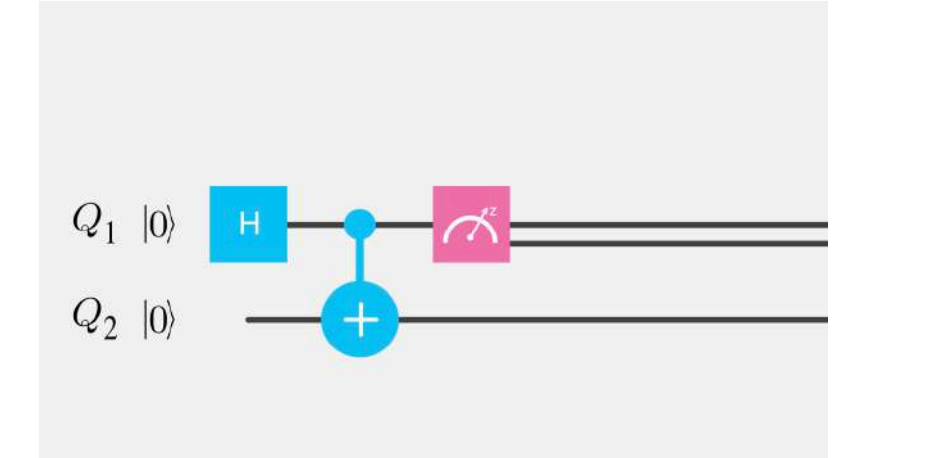

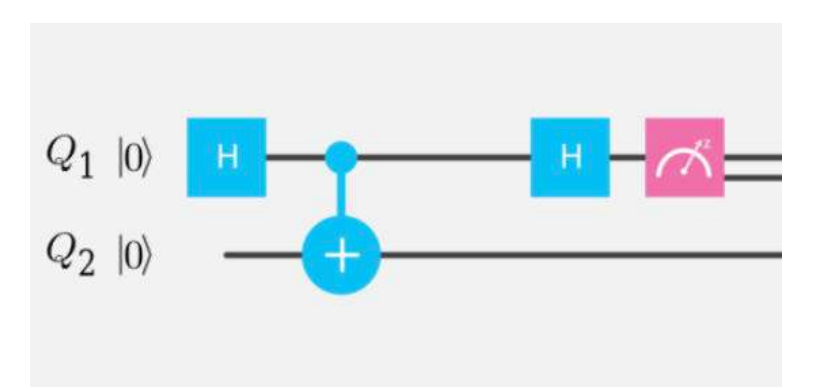

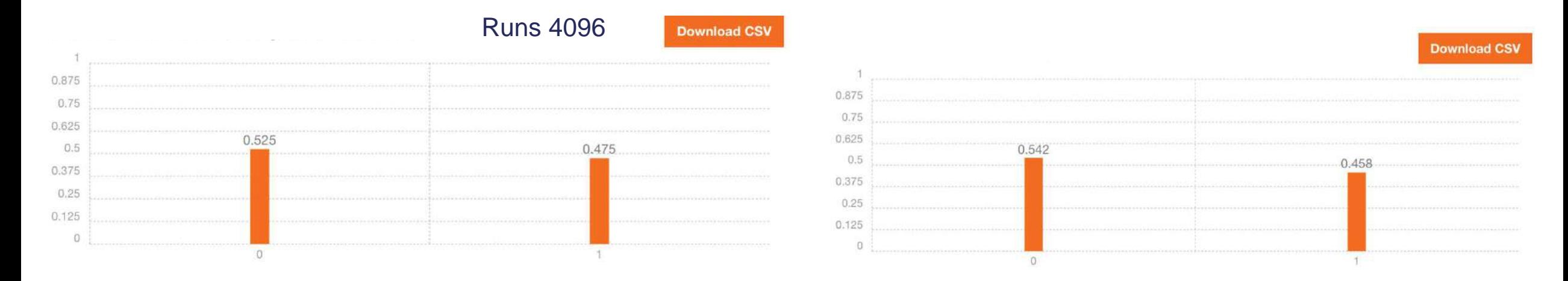

qubit 1 it has no information about the quantum state. It is not superposition or a computational state.

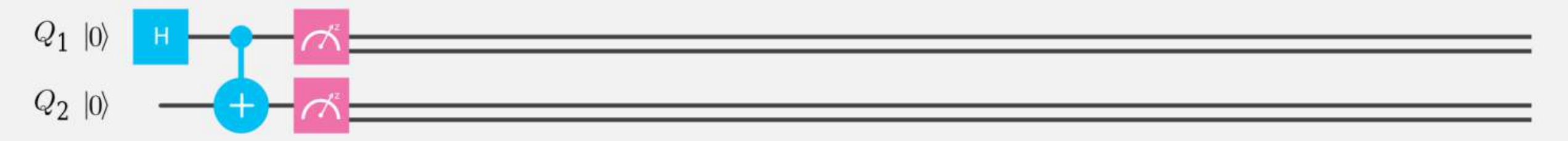

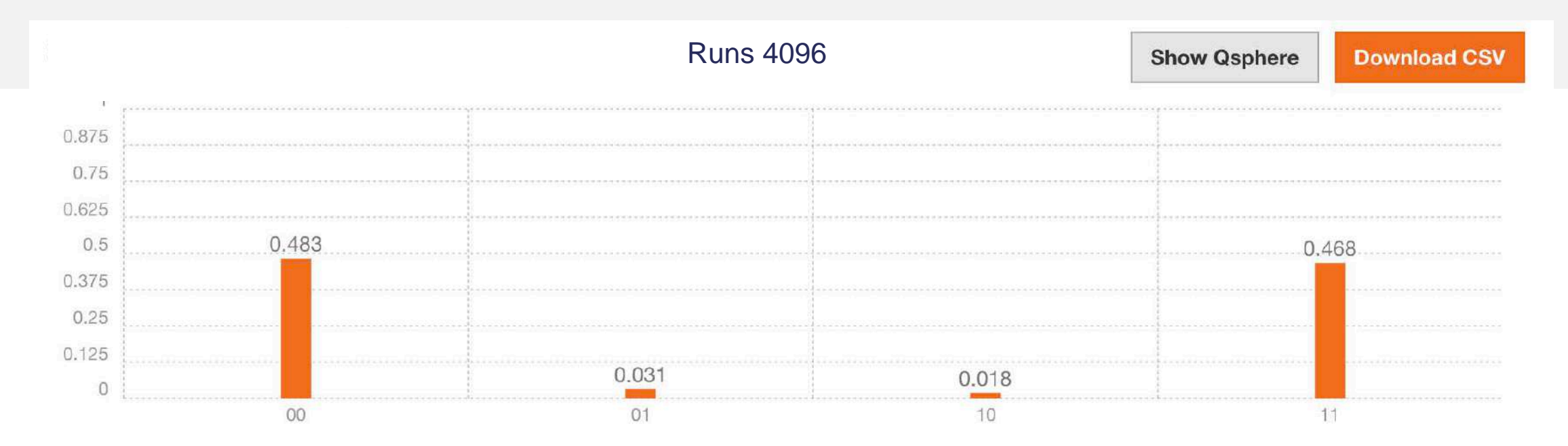

Correlated in the computational basis

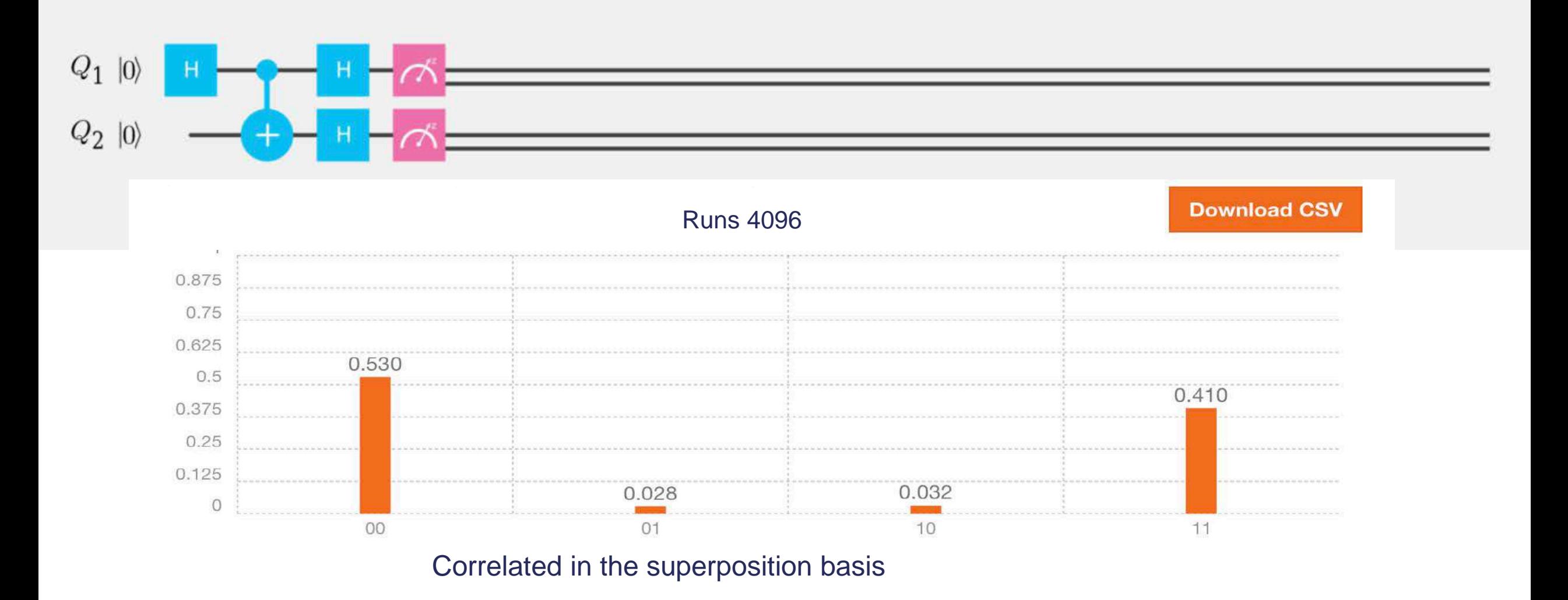

#### Quantum Computing and Quantum Circuits I

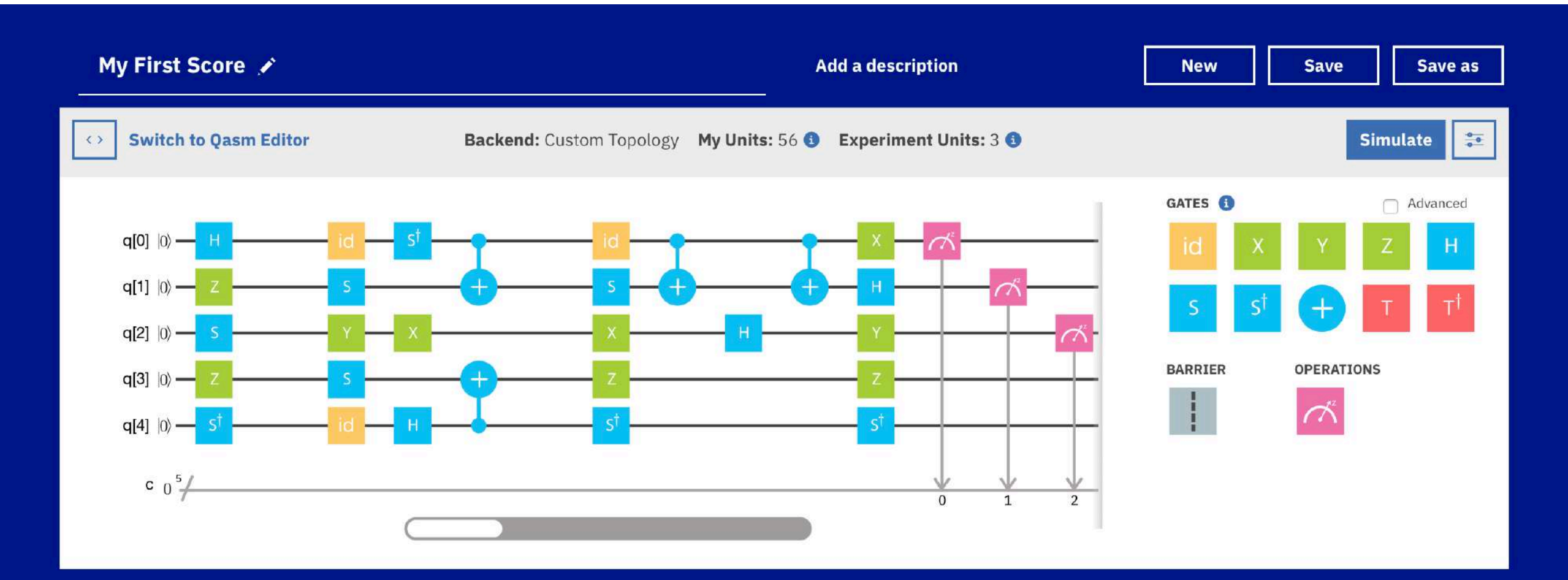

#### Quantum Computing and Quantum Circuits II

| A quantum computation:                                                                                                    | \n $\left \psi'\right\rangle = U\left \psi\right\rangle$ \n        for all\n $U \in SU(2^n)$ \n                                                                                                    |
|----------------------------------------------------------------------------------------------------|----------------------------------------------------------------------------------------------------|
| The 2– qubit CNOT gate $CNOT = \begin{pmatrix} 1 & 0 & 0 & 0 \\ 0 & 1 & 0 & 0 \\ 0 & 0 & 1 & 0 \\ 0 & 0 & 1 & 0 \end{pmatrix}$ \n | \n $U(\theta, \phi, \lambda) := \begin{pmatrix} e^{-i(\phi+\lambda)/2} \cos(\theta/2) & -e^{-i(\phi-\lambda)/2} \sin(\theta/2) \\ e^{i(\phi-\lambda)/2} \sin(\theta/2) & e^{i(\phi+\lambda)/2} \cos(\theta/2) \end{pmatrix}$ \n |

A universal set of gates

$$
H = \frac{1}{\sqrt{2}} \begin{pmatrix} 1 & 1 \\ 1 & -1 \end{pmatrix} \qquad H \qquad S = \sqrt{Z} = \begin{pmatrix} 1 & 0 \\ 0 & i \end{pmatrix} \qquad S
$$

$$
X = \begin{pmatrix} 0 & 1 \\ 1 & 0 \end{pmatrix} \qquad X \qquad T = \sqrt{S} = \begin{pmatrix} 1 & 0 \\ 0 & e^{i\frac{\pi}{4}} \end{pmatrix} \qquad T
$$

## Quantum math in a single slide

#### **Probability Theory: According Lines Controllery: Quantum Theory:**

$$
\left(\begin{array}{ccc} t_{11} & \ldots & t_{12^n} \\ \vdots & \ddots & \vdots \\ t_{2^n 1} & \ldots & t_{2^n, 2^n} \end{array}\right) \left(\begin{array}{c} p_1 \\ \vdots \\ p_{2^n} \end{array}\right) = \left(\begin{array}{c} q_1 \\ \vdots \\ q_{2^n} \end{array}\right) \\ p_i \geq 0 \qquad \sum_{i=1}^{2^n} p_i = 1
$$

Linear transformations that conserve 1-norm of probability vectors: **Stochastic matrices**

There exists efficient ways to simulate this exponential There does not exist efficient ways to simulate this

$$
\begin{pmatrix} u_{11} & \dots & u_{12^n} \\ \vdots & \ddots & \vdots \\ u_{2^n1} & \dots & u_{2^n2^n} \end{pmatrix} \begin{pmatrix} \alpha_1 \\ \vdots \\ \alpha_{2^n} \end{pmatrix} = \begin{pmatrix} \beta_1 \\ \vdots \\ \beta_{2^n} \end{pmatrix}
$$

$$
\alpha_i \in C \qquad \sum_{i=1}^{2^n} |\alpha_i|^2 = 1
$$

Linear transformations that conserve 2-norm of amplitude vectors: **Unitary matrices**

exponential (negative sign)

It is like "Probability theory with Minus Signs"

#### A Quantum Algorithm

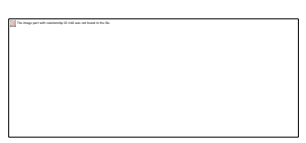

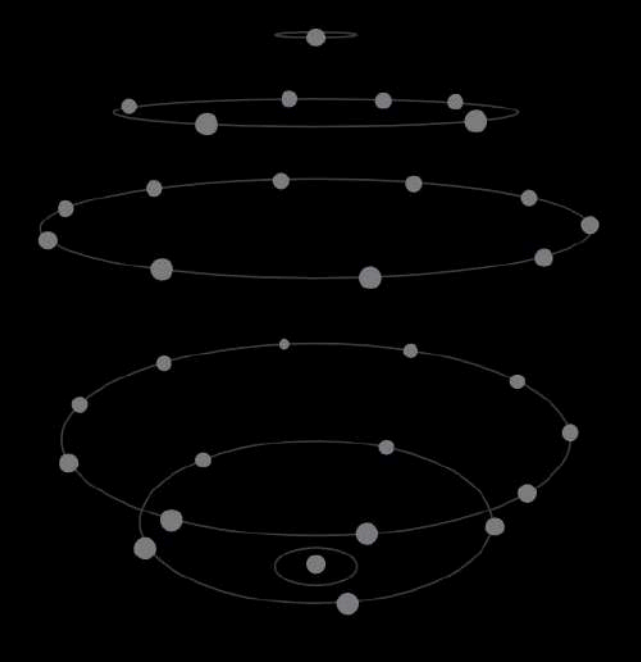

First part of the algorithm is make a equal superposition of all 2<sup>n</sup> states. Apply H gates

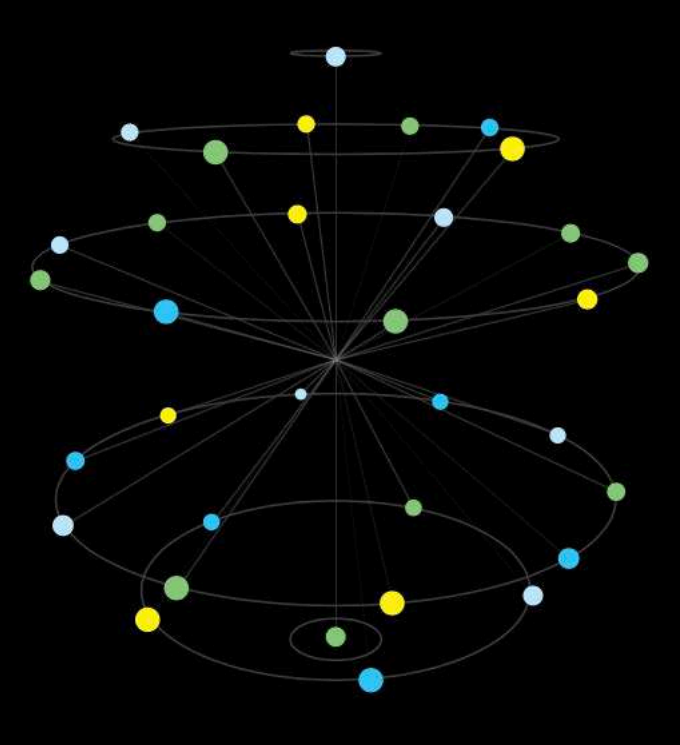

#### **The spread The problem** The magic

The second part is to encode the problem into this states (phases on the on the all  $2<sup>n</sup>$  states.

 $\overline{\text{S0}}$  is a corporation of  $\overline{\text{S0}}$  is a corporation of  $\overline{\text{S0}}$  is a corporation of  $\overline{\text{S0}}$ The magic of quantum algorithms is to interfere all these states back to a few outcomes containing the solution

#### Quantum speedups

... Quantum computers are the only novel hardware which changes the game

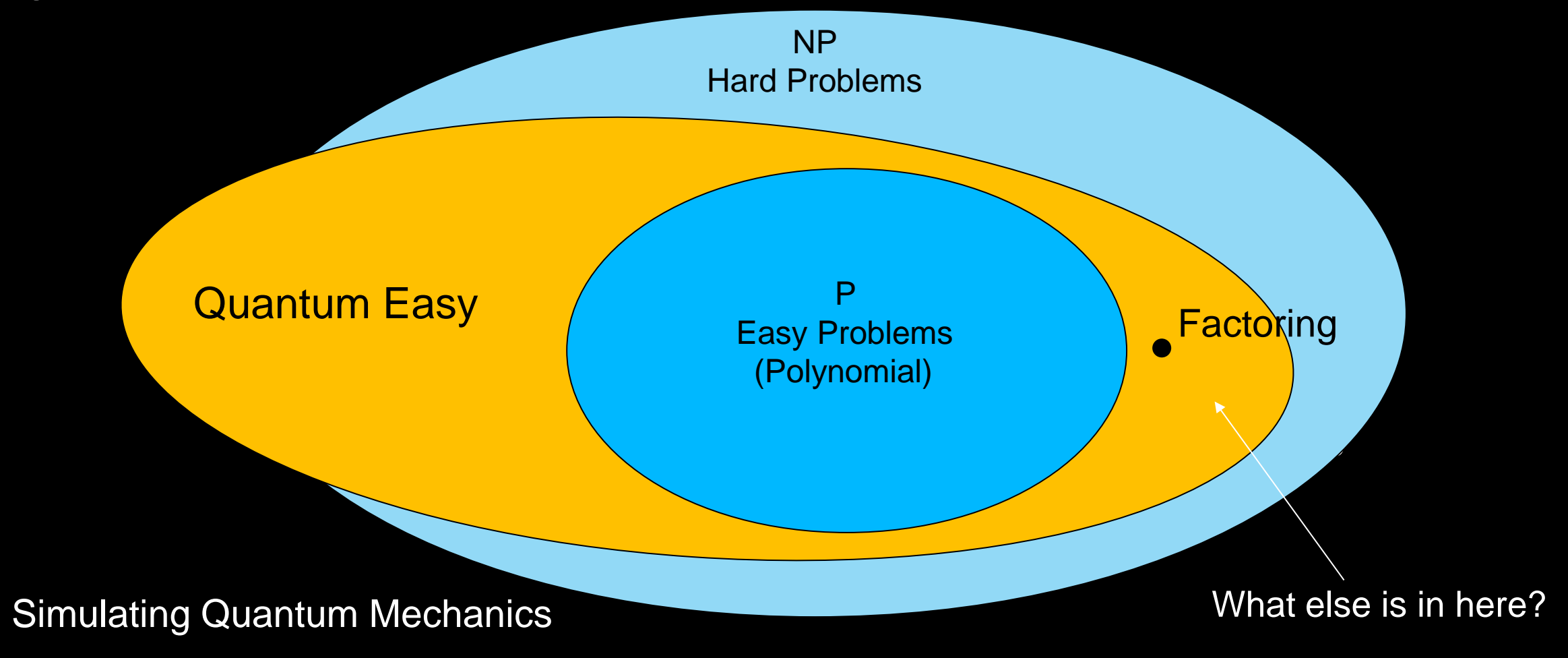

## **Types of quantum computing**

#### **Universal fault-tolerant quantum computer**

The holy grail of quantum information science. Allows one to run useful quantum algorithms which achieve exponential speed ups over their classical counterparts. However the over head of quantum error correction estimates 1M-5M qubits

#### **Approximate quantum computer**

A quantum device which does not have fault tolerance, with the goal of demonstrating a useful application by interacting with a classical computing system, e.g. quantum chemistry, optimization. Estimate 1K-5K qubits

#### **Analog / quantum Annealing**

A special built system which uses quantum effects to solve/emulate a specific problem. It has limited programmability and unclear if and when it has a speed up over conventional computers.

## **Types of quantum computing**

#### **Universal fault-tolerant quantum computer**

The holy grail of quantum information science. Allows one to run useful quantum algorithms which achieve exponential speed ups over their classical counterparts. However the over head of quantum error correction estimates 1M-5M qubits

#### **Approximate quantum computer**

A quantum device which does not have fault tolerance, with the goal of demonstrating a useful application by interacting with a classical computing system, e.g. quantum chemistry, optimization. Estimate 1K-5K qubits

#### **Analog / quantum Annealing**

A special built system which uses quantum effects to solve/emulate a specific problem. It has limited programmability and unclear if and when it has a speed up over conventional computers.

#### Toward a Quantum Approximate computer

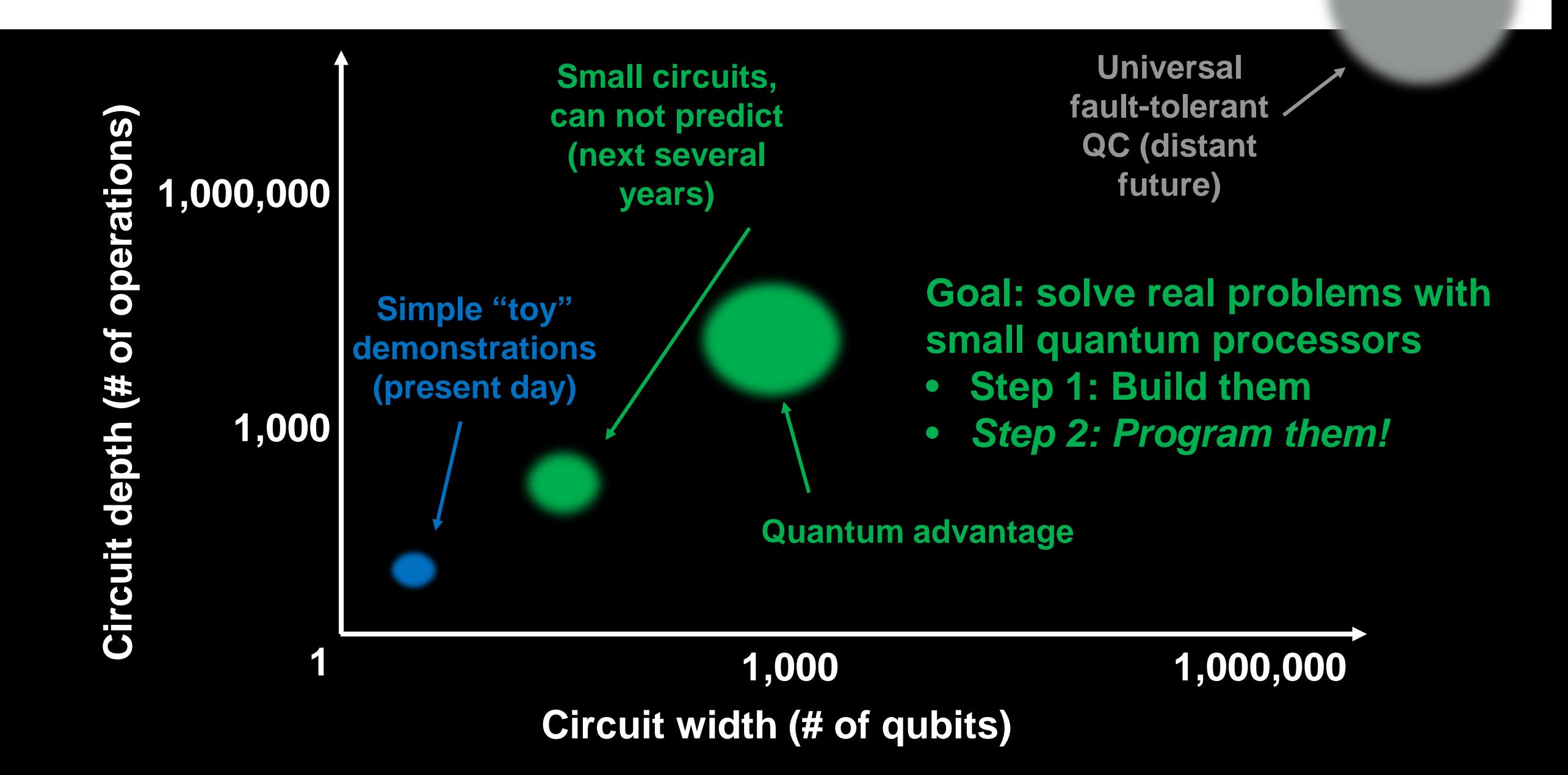

- **Plan for continued improvement of quantum devices** – Increasing size, capability, and fidelity
- Build software tools for working with these near-term quantum computing systems
	- *Short-depth circuits*: enable investigation of algorithms toward quantum advantage
	- *Pre-fault-tolerance*: enable exploration of broad error mitigation techniques
- Create a framework for experiments, simulations, and analysis
	- Backend-independent interface for running experiments
	- Multiple simulators and analysis tools
	- Circuit rewriting infrastructure
		- **Optimization, scheduling, hardware mapping**
- **Increase capabilities and add features over time** 
	- Expose lower level control interfaces and extend mapping framework
		- Access to timing and pulse shape
- Introduce higher level abstractions
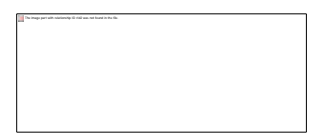

# IBM Quantum Experience

### Anatomy of a superconducting qubit device

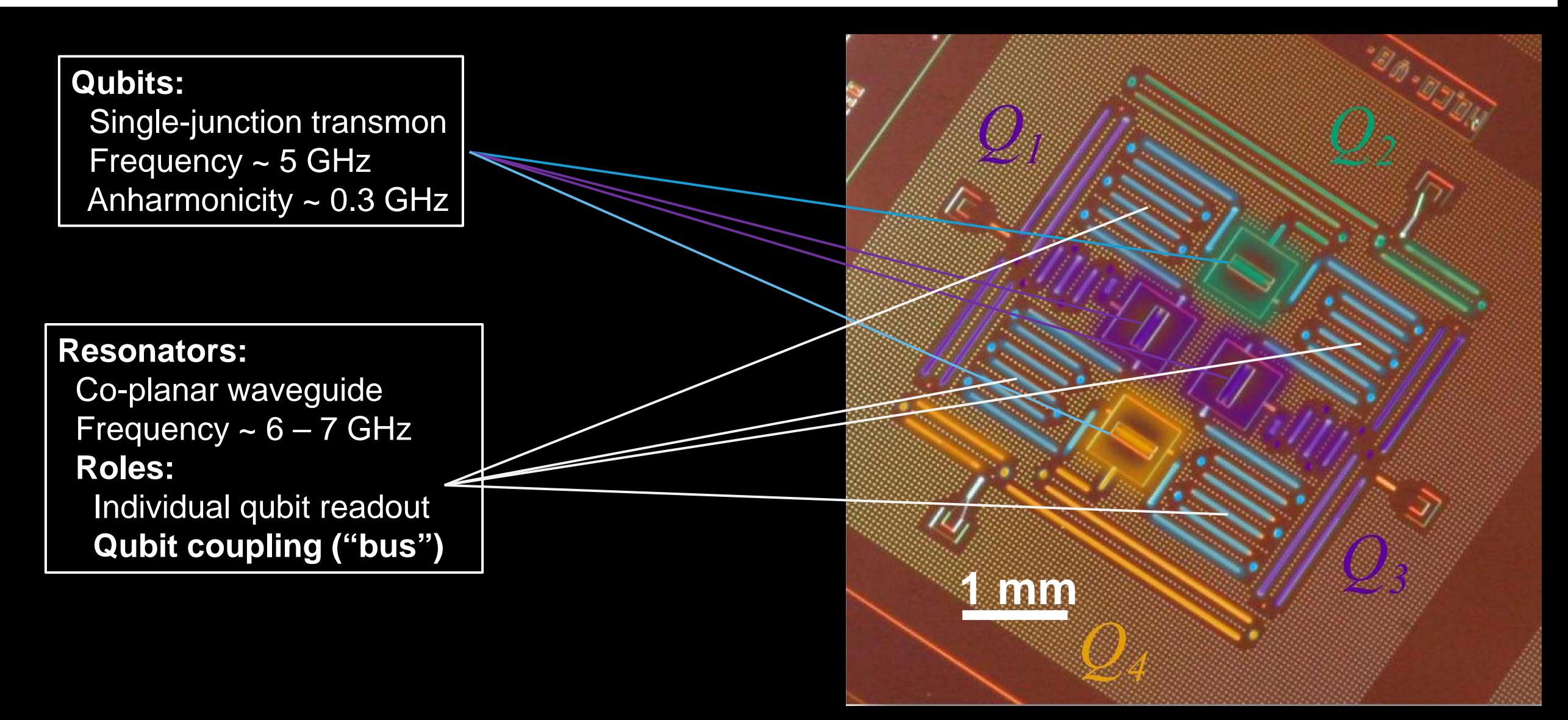

38 © 2017 IBM Corporation **Corcoles et al., Nat. Commun. 6, 6979 (2015)**

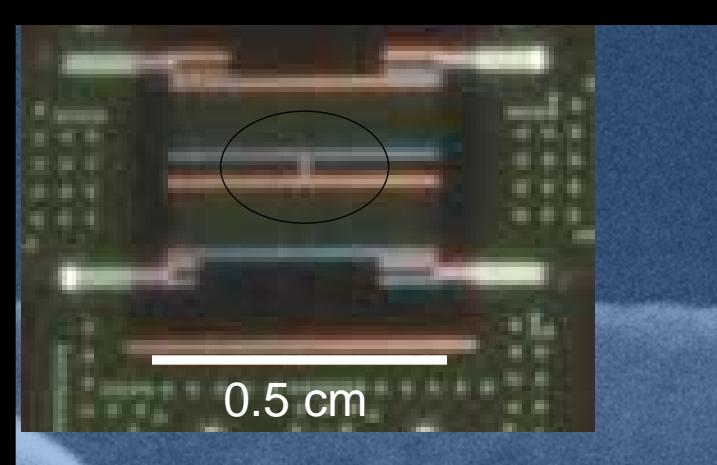

100 nm

# **FIXED-FREQUENCY SUPERCONDUCTING JOSEPSON JUNCTION QUBIT**

**Anharmonic** oscillator ("transmon\*" qubit) with ~ 5% anharmonicity **Using two lowest energy eigenstates as a qubit** 

\*Transmon pioneered by Schoelkopf group, from Yale University. Koch et. al. PRA **76**, 04319 (2007)

# COULPING QUBITS BY BUS RESONATOR

Q8

Q<sub>9</sub>

 $Q7$ 

Q10

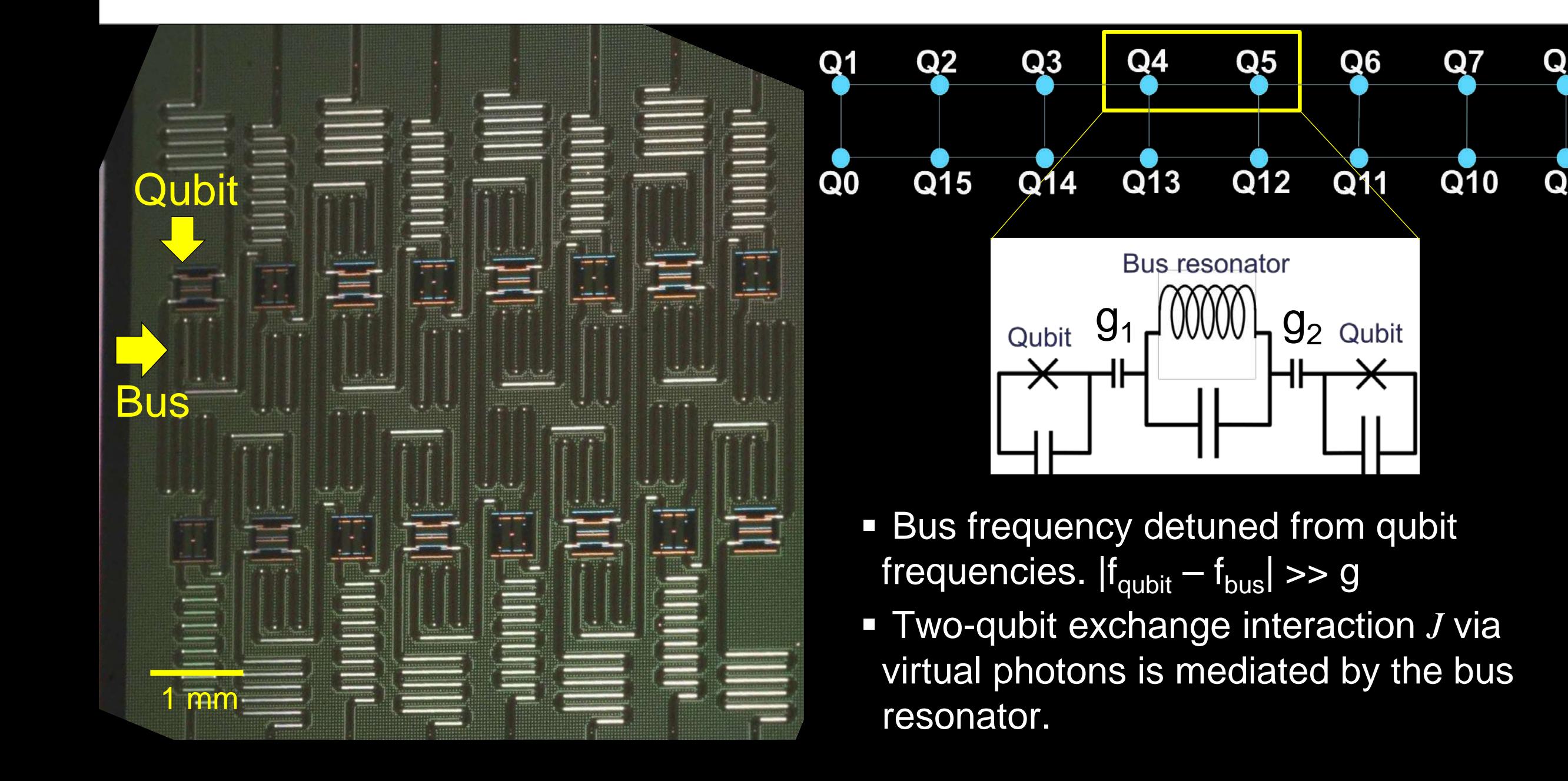

## Devices used in the IBM Q Experience

### •**Properties of current devices:**

Single-junction transmon qubits  $T_1 \sim T_2 \sim 50 \,\mu s$ – 1Q gate fidelities > 99% – 2Q gate fidelities > 95% Measurement fidelities > 93% – Nearest-neighbor couplings

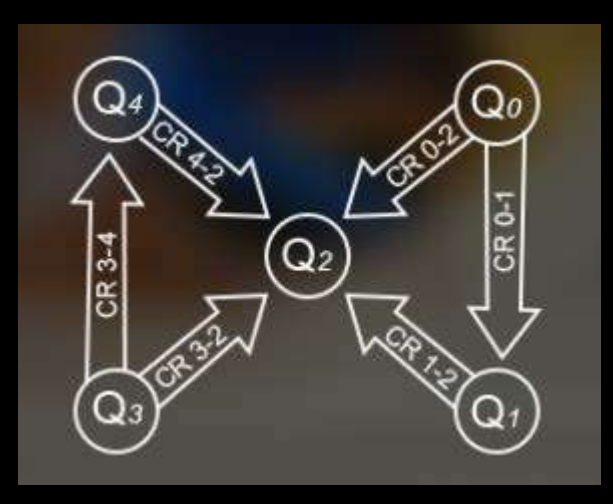

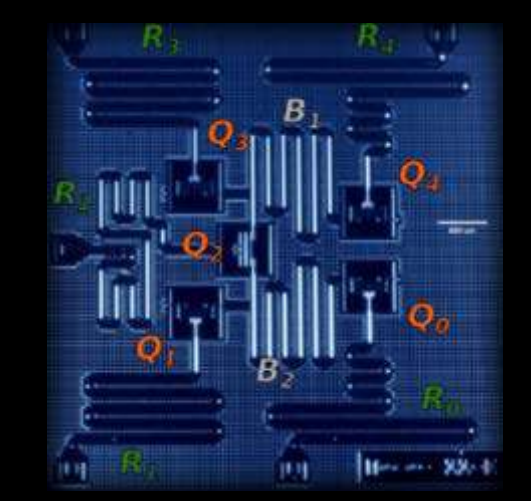

### •**Current device offerings:**

– 5-qubit device ("ibmqx4"): access via web GUI and QISKit API – 16-qubit device ("ibmqx5"): access via QISKit API only

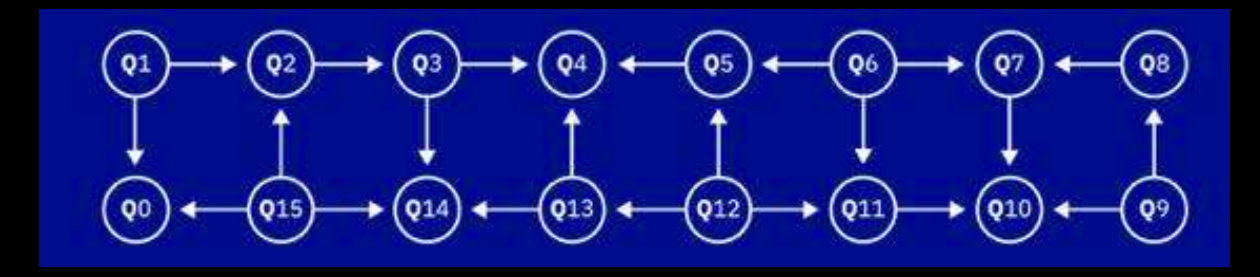

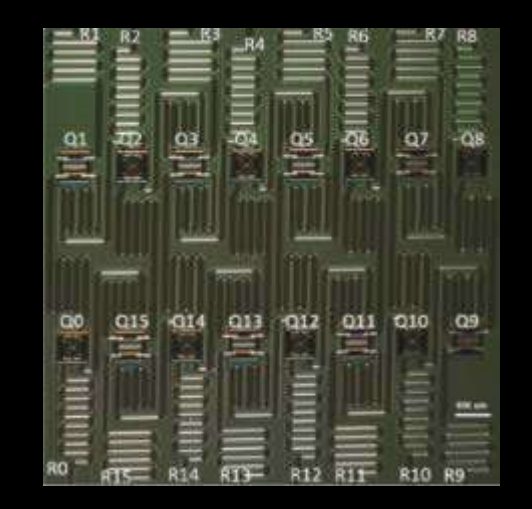

#### Circuit building blocks: single-qubit basis gates

 Goals: achieve universal qubit control, maximize fidelity, minimize need for calibrations Arbitrary rotation on the Bloch sphere = up to 3 successive rotations around fixed axes:

 $U(\theta, \phi, \lambda) = R_z(\phi)R_u$ 

Good news: arbitrary R<sub>z</sub> can be done instantaneously and exactly

– Just adjust phase of carrier to change reference frame

Bad news: can't calibrate  $R_{\nu}(\theta)$  to high fidelity for arbitrary  $\theta$ 

– Solution: re-write arbitrary gates to use *N* frame changes plus

*N* - 1 well-calibrated gates with fixed axis and angle (*N* = 1, 2, or 3)

$$
u_1(\lambda) = U(0,0,\lambda) = R_z(\lambda) = \omega_{\mathbf{q}} - \frac{\mathbf{F}_\mathbf{G}}{\mathbf{G}_\mathbf{D}} - \mathbf{Y}_{\mathbf{q}/2}
$$
  
\n
$$
u_2(\phi,\lambda) = U(\pi/2,\phi,\lambda) = \omega_{\mathbf{q}} - \frac{\mathbf{F}_\mathbf{G}}{\mathbf{G}_\mathbf{D}} - \frac{\mathbf{G}_\mathbf{D}}{\mathbf{G}_\mathbf{Q}} - \frac{\mathbf{F}_\mathbf{G}}{\mathbf{G}_\mathbf{D}} - \frac{\mathbf{G}_\mathbf{D}}{\mathbf{G}_\mathbf{Q}} - \frac{\mathbf{F}_\mathbf{G}}{\mathbf{G}_\mathbf{D}} - \frac{\mathbf{G}_\mathbf{D}}{\mathbf{G}_\mathbf{Q}} - \frac{\mathbf{G}_\mathbf{D}}{\mathbf{G}_\mathbf{Q}} - \frac{\mathbf{G}_\mathbf{D}}{\mathbf{G}_\mathbf{
$$

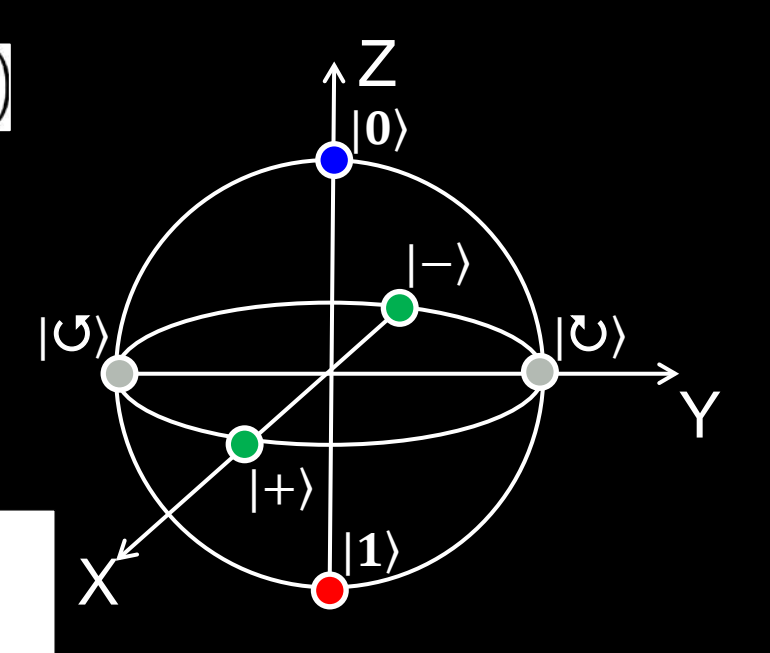

**FC = frame change GD = Gaussian w/ DRAG**

#### Circuit building blocks: two-qubit basis gate

 In conjunction with the single-qubit gates, need just a single entangling gate for universal control (ideally well-calibrated) Due to physics of the cross resonance effect, optimal direction of CNOT (i.e. which qubit is control vs. target) depends on frequency and anharmonicity of the qubits involved

- –Implement CNOT in only one direction for each qubit pair
- –Include directionality in coupling map given to user

 In practice, cross-resonance tone is split in half, with a refocusing pulse in the middle to cancel slow fluctuations **CNOT gates on a 5-qubit** 

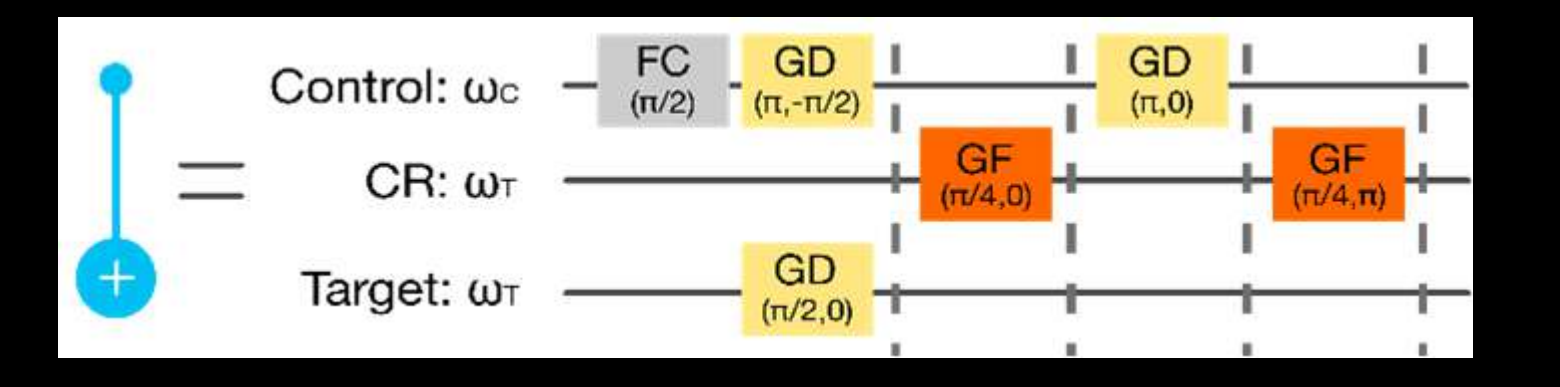

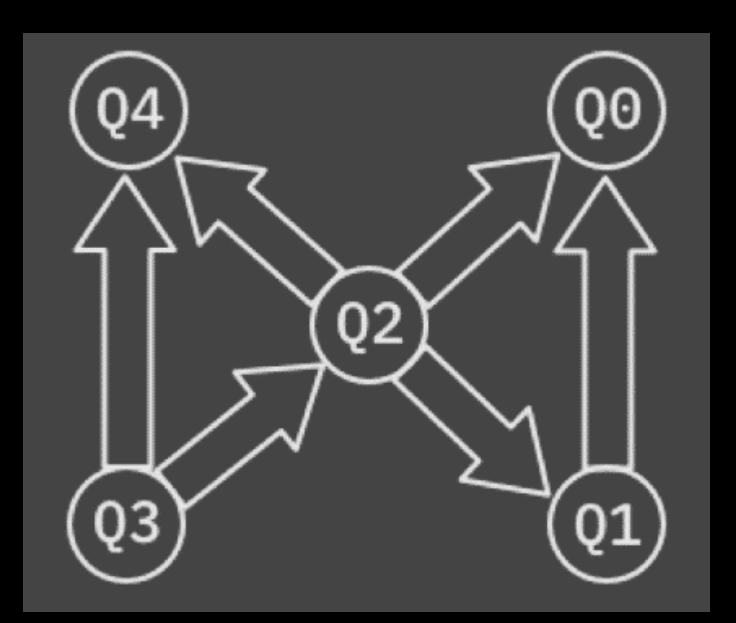

**chip Arrows go from control to target**

**AVAILABLE TO HUBS, PARTNERS, AND MEMBERS OF THE IBM O NETWORK ACTIVE** 

 $32$ 

**No** 

**Number of qubits** 

**Conditionals (if)** 

մ

dark

**AVAILABLE ON QISKIT ACTIVE**  $00$ 01  $O<sub>2</sub>$  $O<sub>3</sub>$ **Q5** Q<sub>4</sub> 06  $\rightarrow \textcolor{red}{\textcircled{\scriptsize{*}}} \rightarrow \textcolor{red}{\textcircled{\scriptsize{*}}} \rightarrow \textcolor{red}{\textcircled{\scriptsize{*}}} \rightarrow \textcolor{red}{\textcircled{\scriptsize{*}}} \rightarrow \textcolor{red}{\textcircled{\scriptsize{*}}} \rightarrow \textcolor{red}{\textcircled{\scriptsize{*}}} \rightarrow \textcolor{red}{\textcircled{\scriptsize{*}}} \rightarrow \textcolor{red}{\textcircled{\scriptsize{*}}}$  $\Omega$  $\star$  (92) 5.15 Frequency (GHz) 5.26 5.40 5.28 5.08 4.98 5.31  $\rightarrow$  (014)  $\leftarrow$  $\bigcirc$  $(013)$   $(012)$  $\rightarrow$  (011)  $\left( 015\right)$  $\rightarrow$  (010) +  $-(\bullet)$ 38.30 48.40 48.20 41.70 35.30 43.10 45.00  $T1$  ( $\mu$ s) 50.20 60.30 82.90 98.10 41.60 68.20  $T2$  ( $\mu$ s) 36.40 Date Calibration: 2018-01-08 07:30:27 1.82 3.64 3.71 2.08 1.42 2.06 1.62 Gate error  $(10^{-3})$ Fridge Temperature: 0.0136409 K Readout error  $(10^{-2})$  $7.21$ 5.14 7.51 5.07 5.09 5.85 4.03  $CX1_0$  $CX2_3$  $CX3_4$  $CX5_4$  $CX6_5$ More details MultiQubit gate error  $(10^{-2})$ 4.18 3.96 3.76 3.74 3.74  $CX1_2$  $CX6_7$ CX3 14 4.19 3.34 3.23 CX6\_11  $6.10$ Backend: ibmqx4 (5 Qubits) **AVAILABLE ON QISKIT**  $\overline{\phantom{a}}$ **MAINTENANCE Backend:** ibmqx2 (5 Qubits)  $\overline{ }$ **AVAILABLE ON QISKIT ACTIVE Backend:** ibmqx\_qasm\_simulator **ACTIVE SIMULATOR AVAILABLE ON QISKIT**  $\checkmark$ **Number of qubits** 20 **Conditionals (if)** Yes Backend: ibmqx\_hpc\_qasm\_simulator **AVAILABLE ON QISKIT**  $\checkmark$ **ACTIVE SIMULATOR** 

https://quantumexperience.ng.bluemix.net/qx/devices

#### Additional backend information

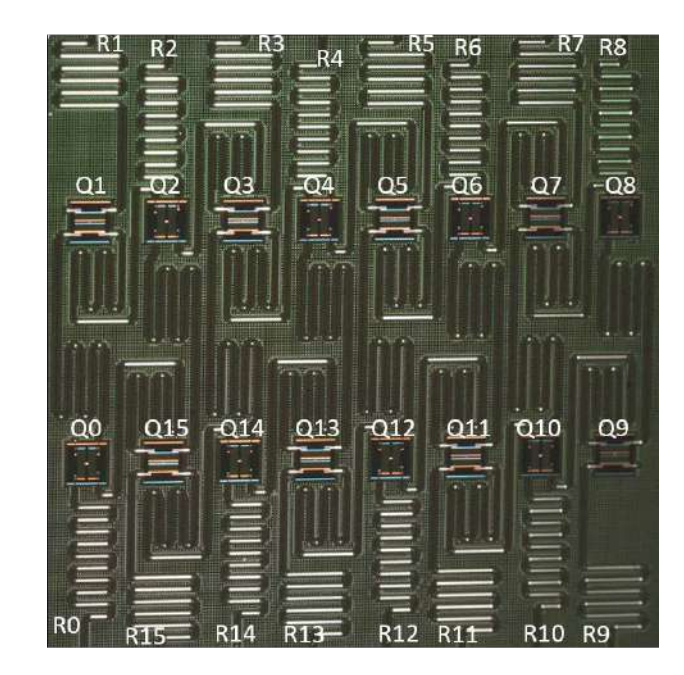

#### Output Input Quantum limited Circulato  $50\Omega$ Amplifier (TWPA) Hybrid Isolator Two qubits are multiplexed on the output.

#### **https://github.com/QISKit/ibmqx-backend-information**

#### ® IBM QX3

This document contains information about the IBM Quantum Experience ibmqx3 backend.

#### Contributors (alphabetical)

Baleegh Abdo, Vivekananda Adiga, Lev Bishop, Markus Brink, Nicholas Bronn, Jerry Chow, Antonio Córcoles, Andrew Cross, Jay M. Gambetta, Jose Chavez-Garcia, Jared Hertzberg, Oblesh Jinka, George Keefe, David McKay, Salvatore Olivadese, Jason Orcutt, Hanhee Paik, Jack Rohrs, Sami Rosenblatt, Jim Rozen, Martin Sandberg, Dongbing Shao, Sarah Sheldon, Firat Solgun, Maika Takita

#### **Status History**

This device went online June 2017.

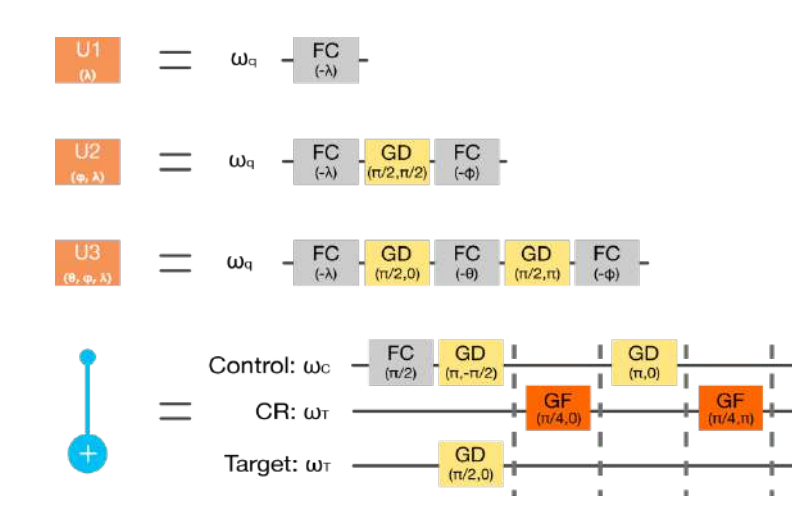

Crosstalk, which we parameterize by  $\zeta_{ii} = (E_{1+1} - E_1 - E_1 + E_0)/\hbar$  is measured using a Joint Amplification of ZZ (JAZZ) experiment, which is a modified Bllinear Rotational Decoupling (BIRD) [^fn1]. The standard BIRD sequence used in nuclear magnetic resonance (NMR) is a Ramsey experiment on one gubit with echo pulses on both the measured qubit (Q<sub>i</sub>) and the coupled qubit (Q<sub>i</sub>). In the JAZZ experiment, this sequence is performed twice, for each initial state of the coupled qubit. Additionally, the phase of the final  $\pi/2$ -rotation is varied in order to detect an oscillating signal  $\zeta_{ii}$  is equal to the frequency difference found between the two experiments. The JAZZ experiment is shown in the figure below, and the measurements of all  $\zeta_i$  are in the following table. The GD pulse notation is defined below in the Gate Specification section.

[^fn1]: J.R. Garbow, D.P. Weitekamp, A. Pines, Bilinear rotation decoupling of homonuclear scalar interactions, Chemical Physics Letters, Volume 93, Issue 5, 1982, Pages 504-509.

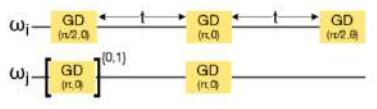

In the crosstalk matrix, the error bar is less than 1 kHz for all  $\zeta_i$  and a dash indicates an interaction strength for that pair  $<$  5 kHz.

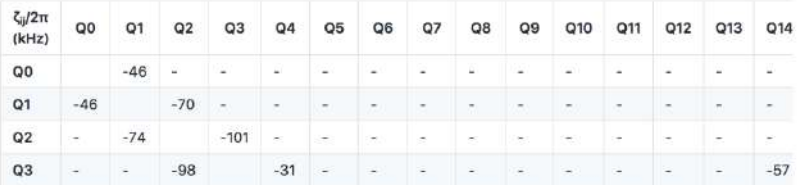

### Much more than superconducting qubits on the cloud!

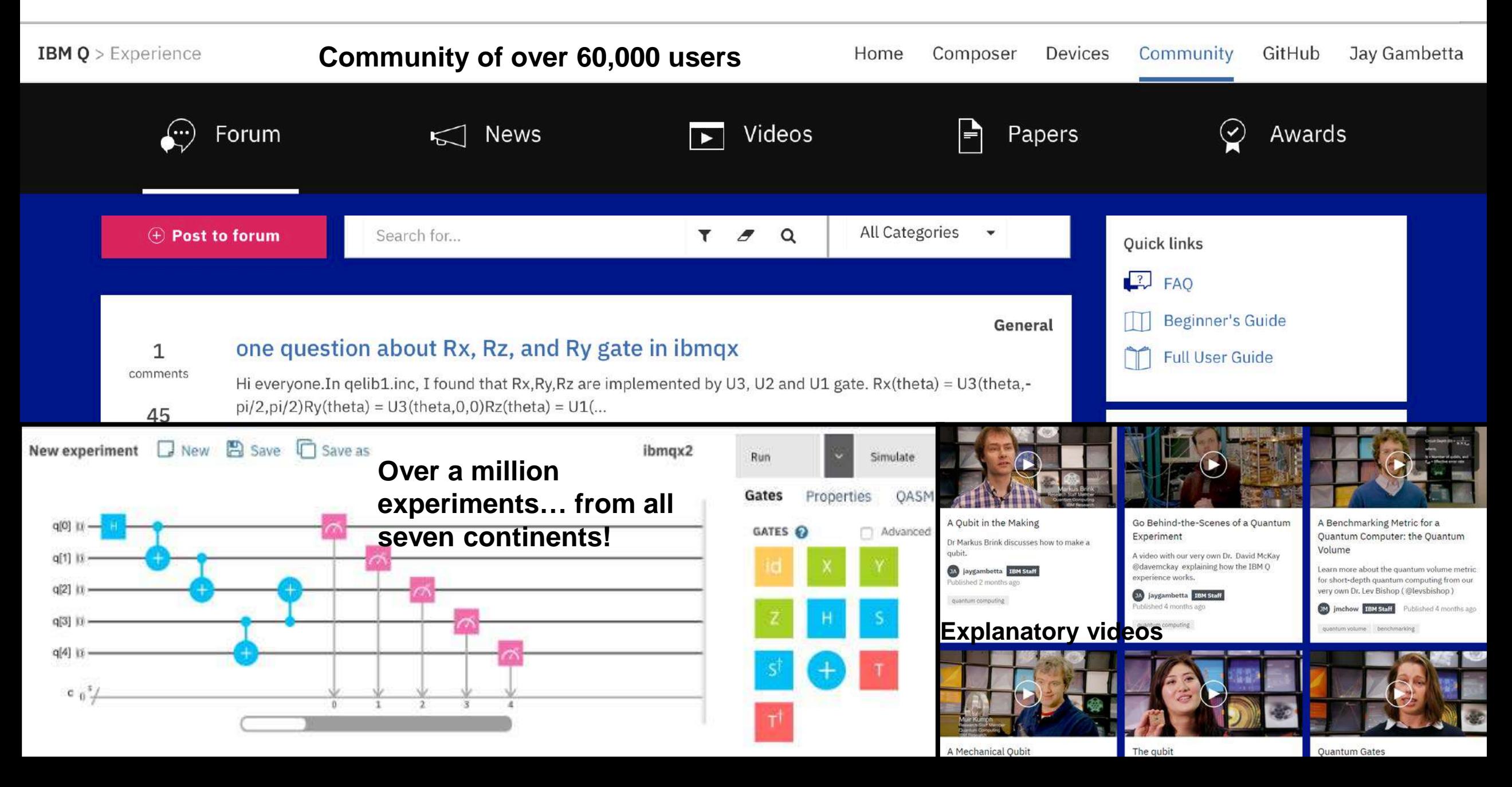

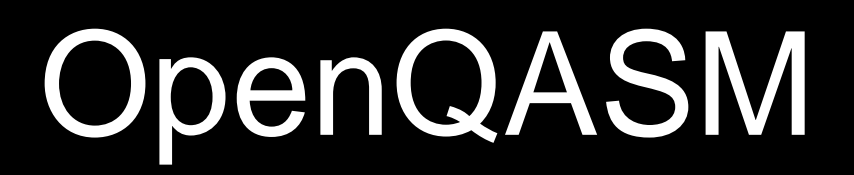

### OpenQASM (Quantum Assembly Language)

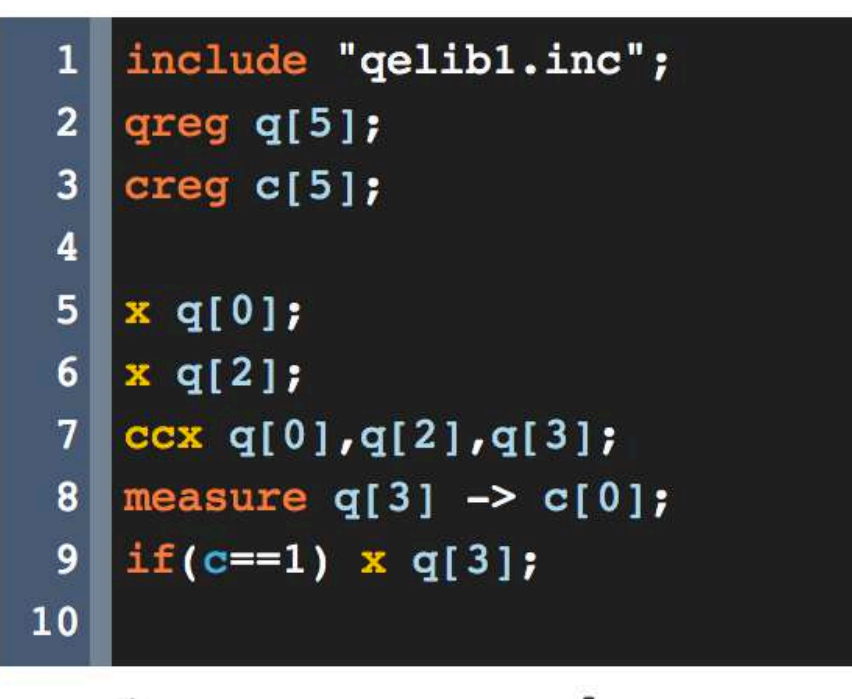

Import QASM Dowload QASM Express *data dependency* but not explicit timing of instructions; separation of quantum and classical processing; hardware agnostic

<https://github.com/QISKit/openqasm>**exterisions** and modifications: **extensions and modifications! <https://arxiv.org/abs/1707.03429>**

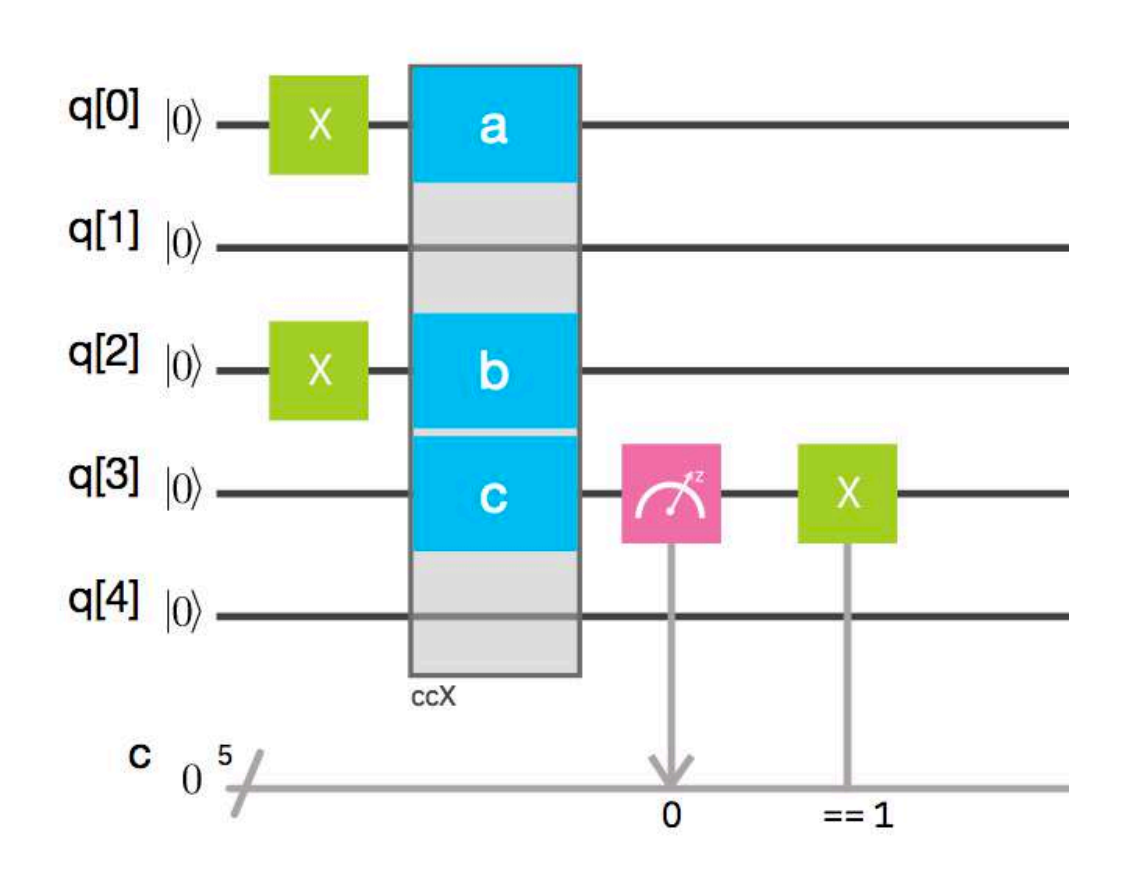

# **Open to discussions about**

## **OpenQASM features**

- Define quantum and classical **registers**: **qreg qr[8]; creg cr[8];**
- Apply **built-in unitary** operations **U** and **CX**: **U(pi/2,0,pi) qr[0]; CX qr[0],qr[1];**
- Define additional gates as **subroutines** using combinations of **U** and **CX**:

**gate swap a,b { //swap the quantum states of qubits a and b CX a,b; CX b,a; CX a,b; }**

- **Include** subroutines defined in other files: **include "qelib1.inc"**
- Perform register-level operations: **h qr; CX qra,qrb;**
- Measure qubits: **measure qr[0] -> cr[0];**
- Use barriers to limit compiler optimizations: **x qr[0]; barrier qr[0]; x qr[0];**
- Apply classically conditioned operations: **if (cr[0]==1) { x qr[1]; }**

49 © 2017 IBM Corporation

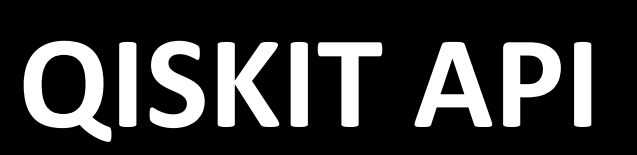

#### QISKit API: an interface to quantum hardware

#### **Submit requests** for processing by quantum hardware

- Name of quantum backend to use
- Quantum circuit(s) to run, in QASM format
- # of trials ("shots") to run

#### **Retrieve results** and metadata for client-side

#### processing

- Probability of each outcome
- Execution time and duration
- Most recent calibration data at time of execution

#### Get backend details

- Static properties: device type, qubit coupling map, basis gates, description/comments
- Dynamic properties: coherence times, operation fidelities, time of last calibration
- Status: availability, length of job queue

#### Token-based authentication, tracking of "credits"

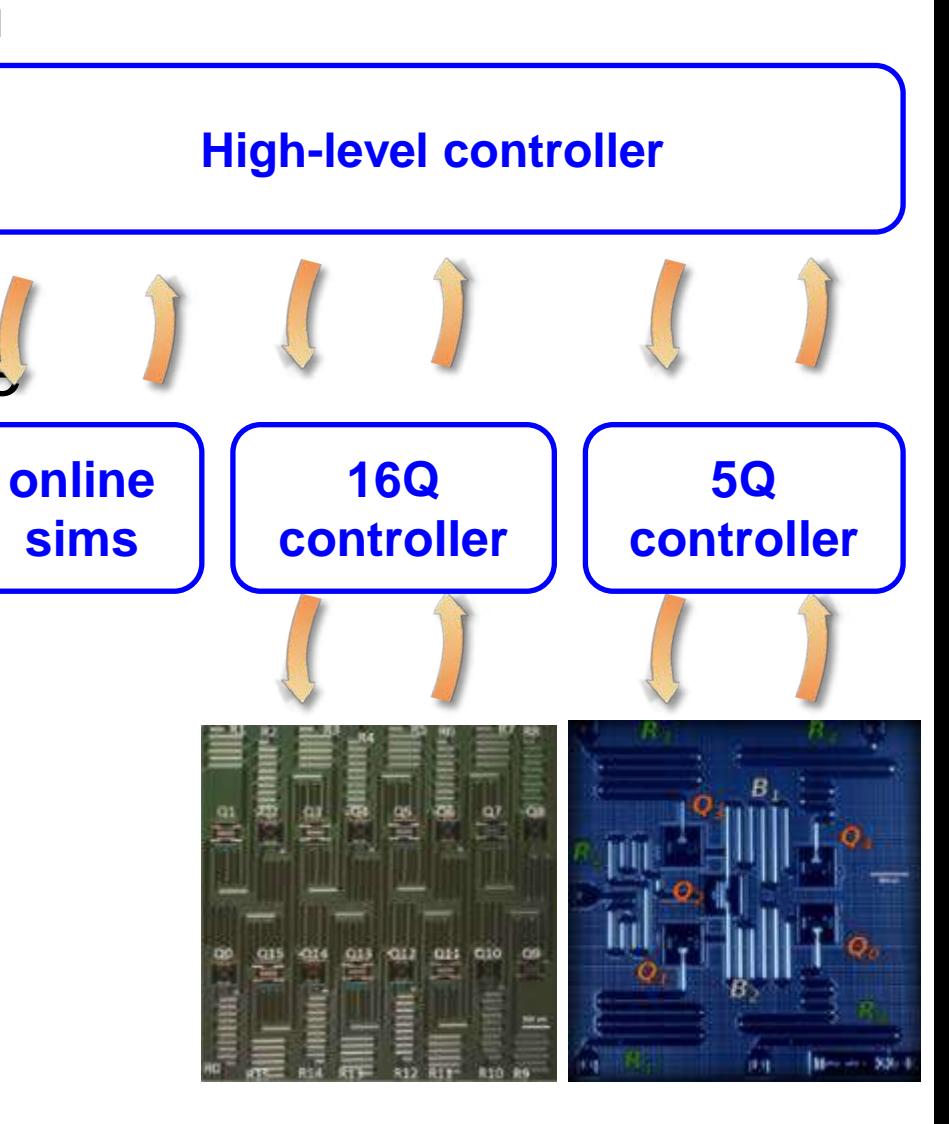

#### QISKit API: connecting to the IBM Q Experience

 **Connect** the QISKit API (see **github.com/QISKit/qiskit-api-py**) to the IBM Q Experience In  $\lceil 1 \rceil$ : import Qconfig

In [2]: from IBMQuantumExperience.IBMQuantumExperience import IBMQuantumExperience

In  $[3]$ : api = IBMQuantumExperience(Qconfig.APItoken,Qconfig.config)

Get a list of IBM Q Experience **backends** currently online

In  $[4]$ : backends = api.available backends()

In [5]: [backend['name'] for backend in backends if ...: api.backend status(backend['name'])['available'] is True] Out[5]: ['ibmqx4', 'ibmqx5', 'ibmqx qasm simulator']

Get **details** about a given backend

```
In [6]: backends[ 'name' == 'ibmag4' ]Out[6]:
{'basisGates': 'SU2+CNOT',
 'chipName': 'Raven',
 'couplingMap': [[1, 0], [2, 0], [2, 1], [2, 4], [3, 2], [3, 4]],'description': '5 qubit transmon bowtie chip 3',
 'id': 'c16c5ddebbf8922a7e2a0f5a89cac478',
 'nQubits': 5, \ldots
```
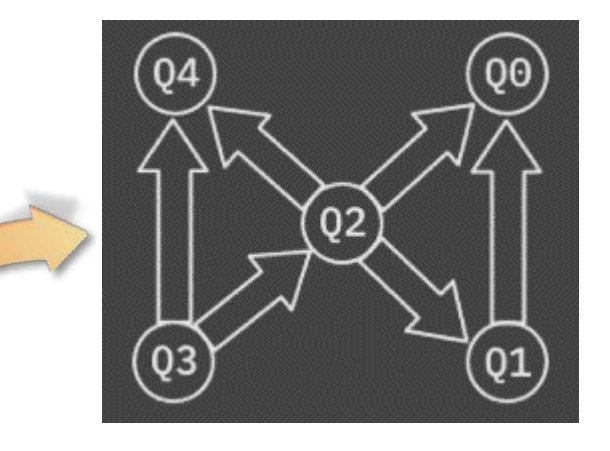

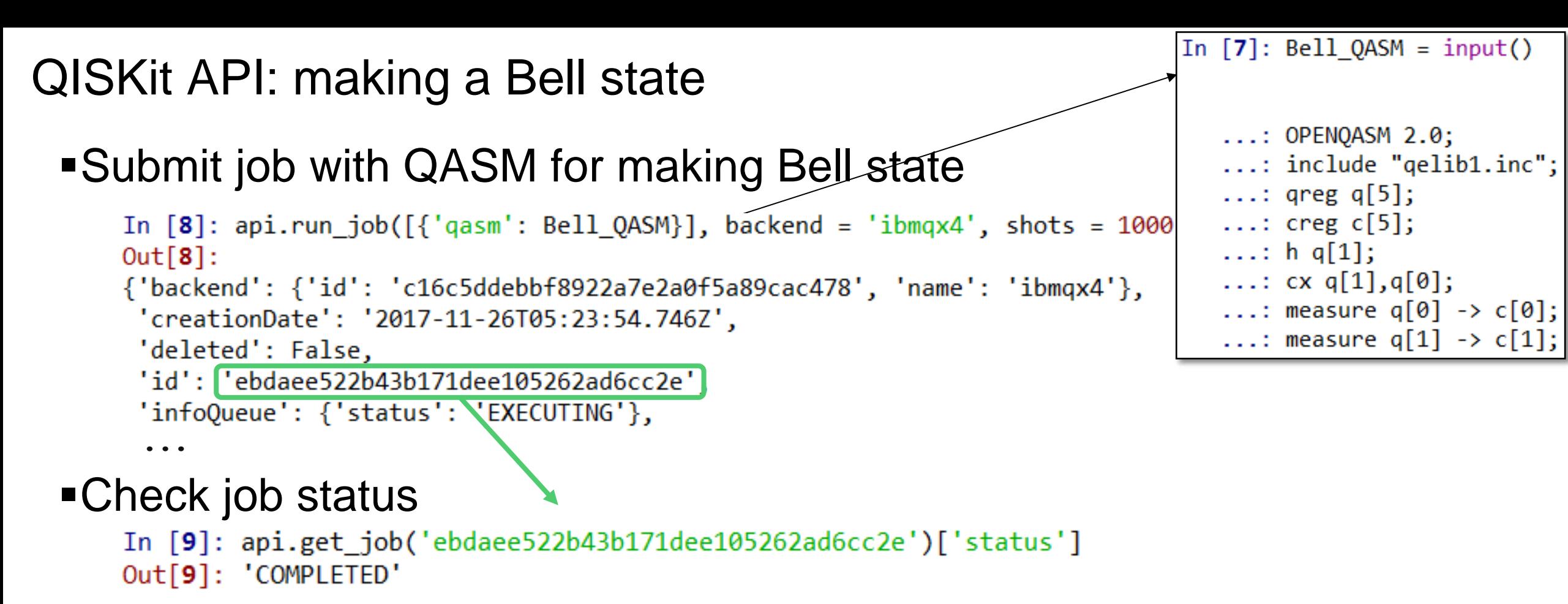

#### **Retrieve results**

In [10]: api.get\_job('ebdaee522b43b171dee105262ad6cc2e')['qasms'][0]['data']['counts'] Out[10]: {'00000': 500, '00001': 26, '00010': 64, '00011': 410}

 $\rightarrow$  As expected, 00 and 11 appear with similar probabilities

and 01 and 10 are suppressed

#### That's great, but…

- What if I want to work with many qubits?
- What if I want to optimize my program to maximize fidelity?
- What if I want to assemble complex circuits from simple ones?
- What if I want to use a high level language to construct my circuits?
- What if I want to avoid certain qubits based on device calibration data?
- What if I want to run the same circuit on completely different quantum hardware?
- $\blacksquare$ What if  $\ldots$  ?

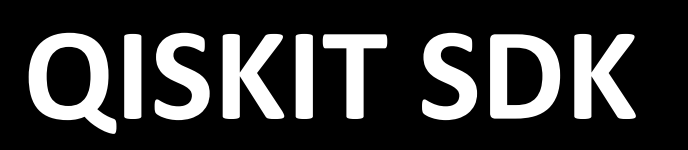

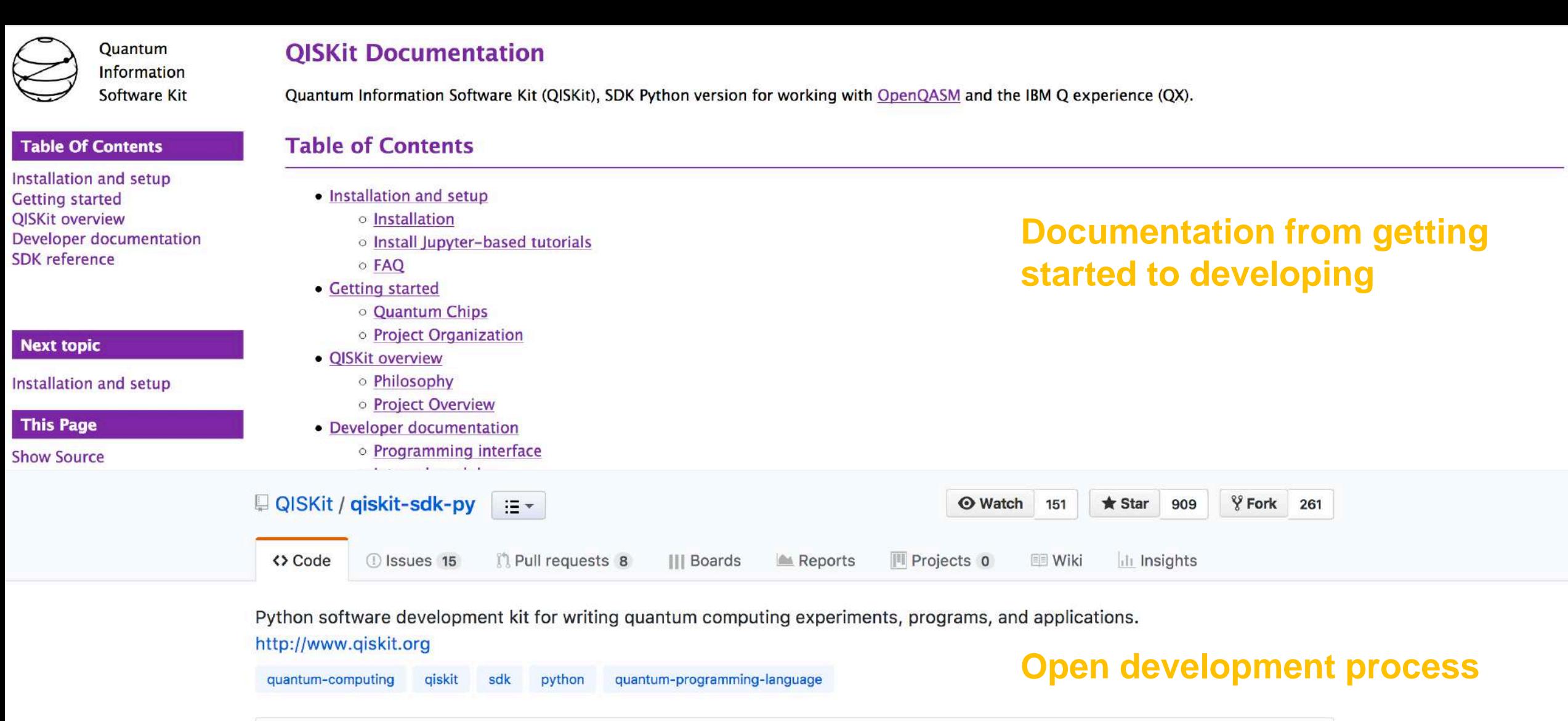

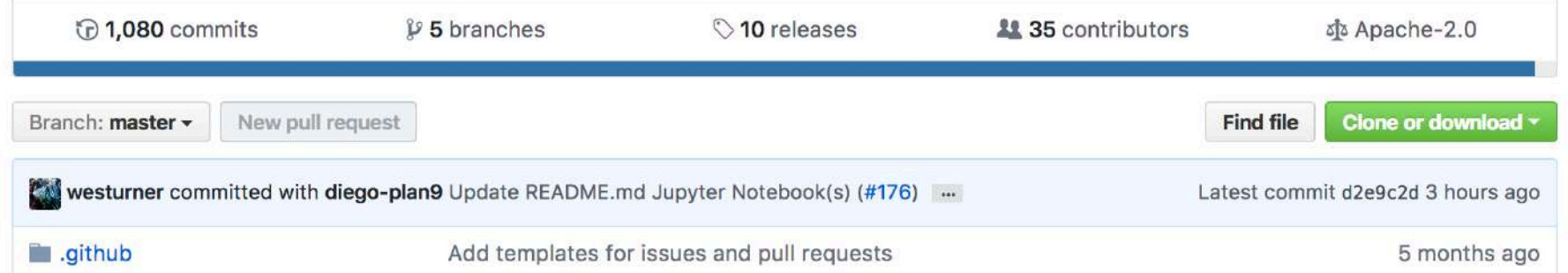

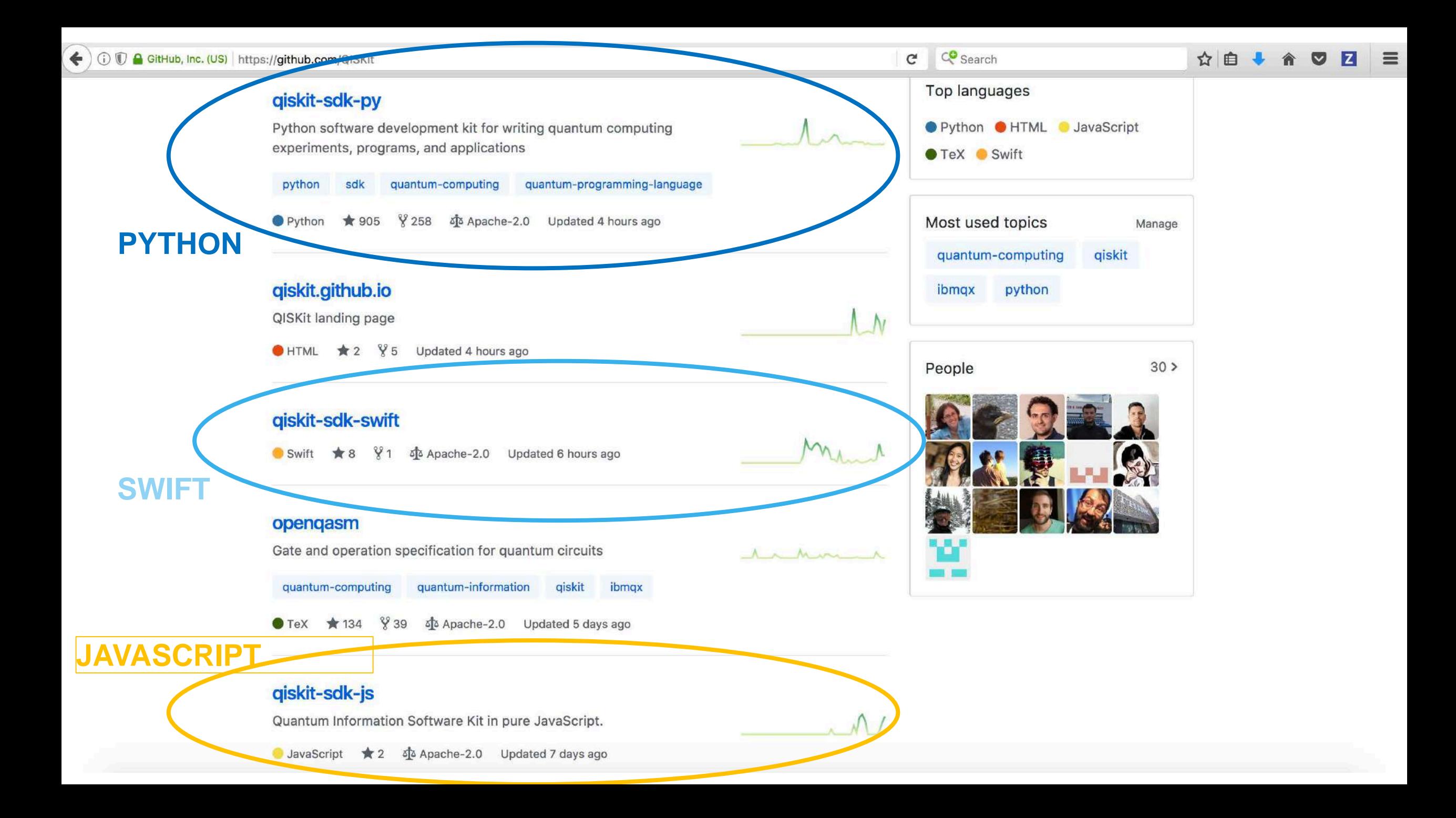

### QISKit SDK

Goal: enable research and further development of applications for near-term quantum backends

#### Central components:

- **Quantum Program** class (see illustration)
- Quantum circuit **transcompiler**
- Quantum circuit **backends**

#### Typical workflow:

- 1. Initialize quantum program
- 2. Define quantum and classical registers
- 3. Build quantum circuits
- 4. Rewrite circuits to run on target backend
- 5. Execute job
- 6. Analyze results

#### **github.com/QISKit/qiskit-sdk-py** 00011 561

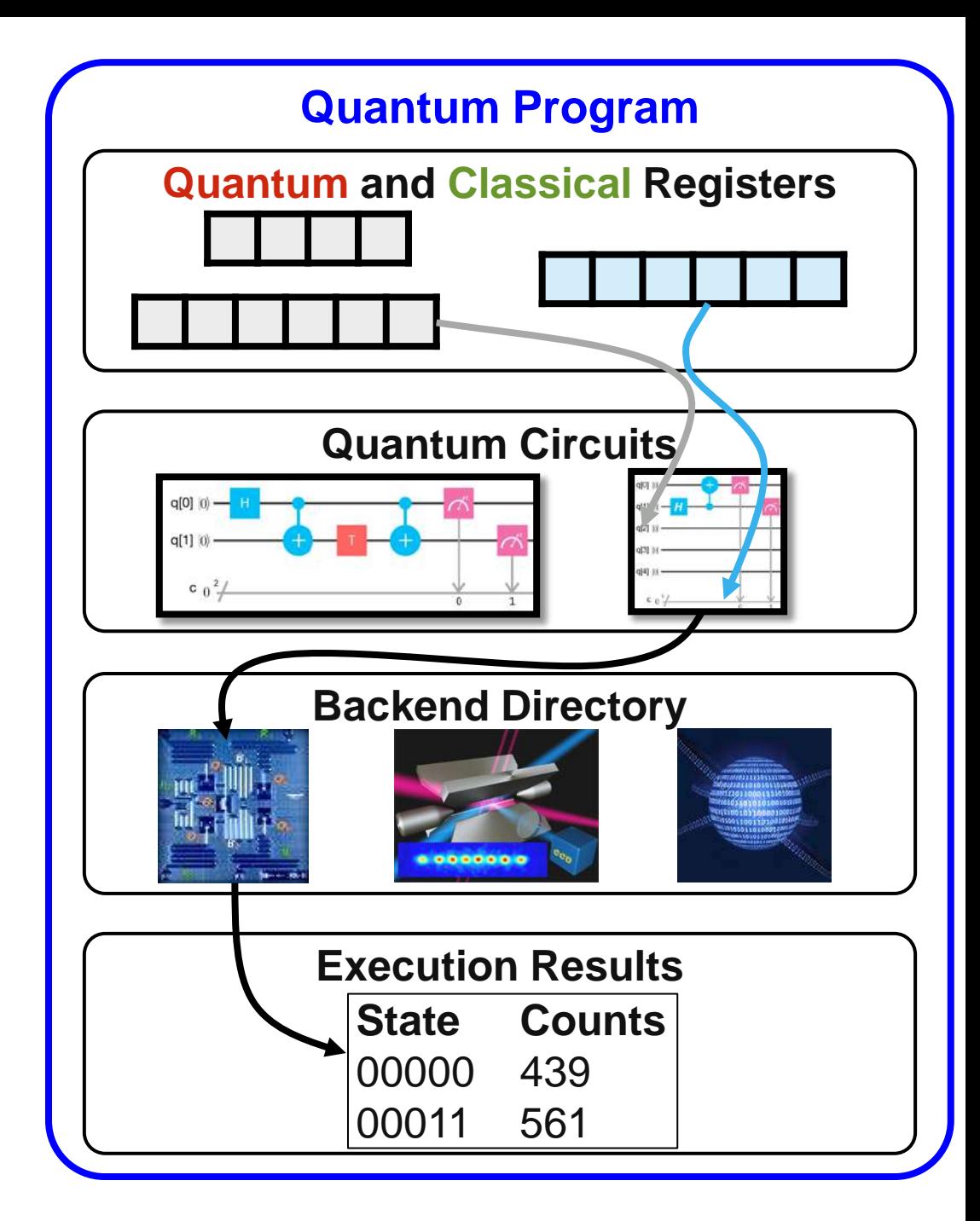

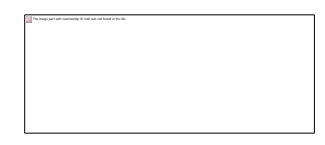

Download qiskit-tutorial from [https://github.com/QISKit/qiskit-tutorial](https://github.com/QISKit/qiskit-tutoria) • Install qiskit (optionally download SDK from [https://github.com/QISKit/qiskit-sdk-py\)](https://github.com/QISKit/qiskit-sdk-py)) • Navigate to qiskit-tutorial folder and launch Jupyter notebook

1. cjwood@christophers-MacBook-Pro: ~/Documents/IBM-Git/giskit-tutorial

qiskit-tutorial git: (master) x pip install qiskit; jupyter notebook

• Create a new Python 3 notebook and import qiskit

```
In [1]: # Import QISKit
        import giskit
        from qiskit import QuantumProgram # basic QISKit object
        # Add IBMOX API token and URL. Needed for online access
        API TOKEN = "your quantum experience api token here"
        API URL = 'https://quantumexperience.ng.bluemix.net/api'
```
#### Initializing a quantum program

### The main interface to QISKit is the **QuantumProgram** class.

- Collection of quantum circuits and methods to interact with them
- Build and store quantum circuits
- Import or export OpenQASM text circuits
- Interface with backends to run experiments (on real hardware or simulators)

#### Basic steps to initialize a new program

- 1. Create a new QuantumProgram
- 2. Add 1 or more quantum registers
- 3. Add 1 or more classical registers

```
In [2]: # Initialize a new quantum program
        qp = QuantumProgram()# Add a 2-qubit quantum register "qr"
        qr = qp.create_quantum register("qr", 2)# Add a 2-bit register "cr" to record results
        cr = qp.create_classical_register("cr", 2)
```
#### Bell state with QISKit: building a basic circuit

In [1]: from qiskit import QuantumProgram In  $[2]$ : qp = QuantumProgram() **Create** quantum program and associated registers In  $[3]$ : qr = qp.create\_quantum\_register('qr',2) In  $[4]$ : cr = qp.create\_classical\_register('cr',2) Define a circuit to **prepare** a Bell state In  $[5]$ : bell = qp.create\_circuit('Bell', $[qr]$ , $[cr]$ ) *qiskit.extensions.standard* In  $[6]$ : bell.h(qr $[0]$ ) defines methods for common operations (similar to **qelib1.inc**). In  $[7]$ : bell.cx(qr[0],qr[1]) Need others? Add an extension! Define a circuit to **measure** In  $[8]$ : meas\_z = qp.create\_circuit('measZ', $[qr]$ , $[cr]$ ) both qubits in the default (Z) basisIn  $[9]$ : meas\_z.measure(qr,cr)

#### What's in the standard extension?

#### **Available circuit operation methods:**

- Single qubit gates
	- *iden, x, y, z, h, s, sdg, t, tdg, u1, u2, u3, rx, ry, rz*
- Two qubit gates (*cx, cy, cz, cu1, cu2*)
- Three qubit gates (*ccx, cswap*)
- Measurement, reset, and barrier (*measure, reset, barrier*)

#### **Additional circuit construction methods:**

- Invert gates with *.inverse* – *mycirc.u1(pi/8).inverse()*
- Add a classical control with .*c\_if*
	- *mycirc.x(q[0]).c\_if(outcome,1)*

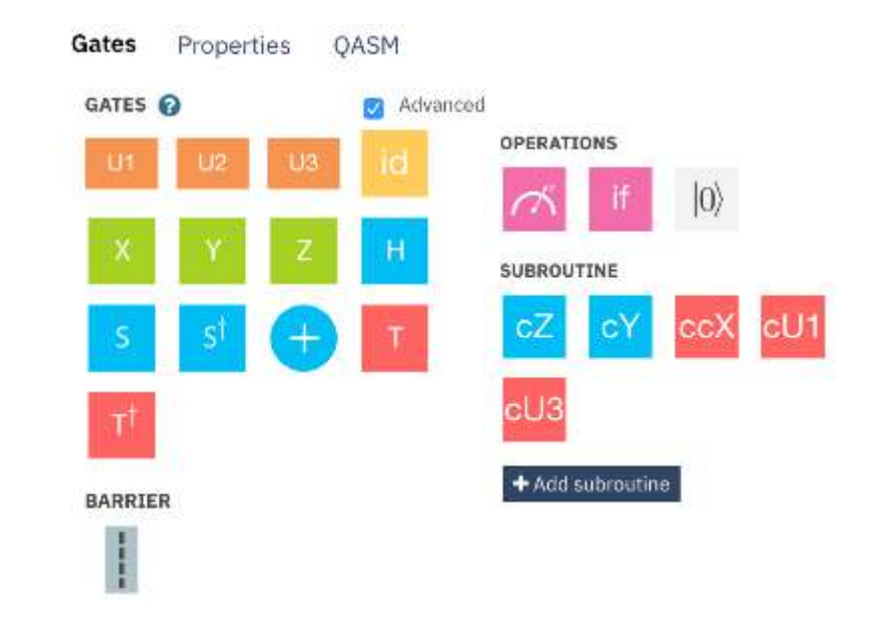

#### Bell state with QISKit: getting some information

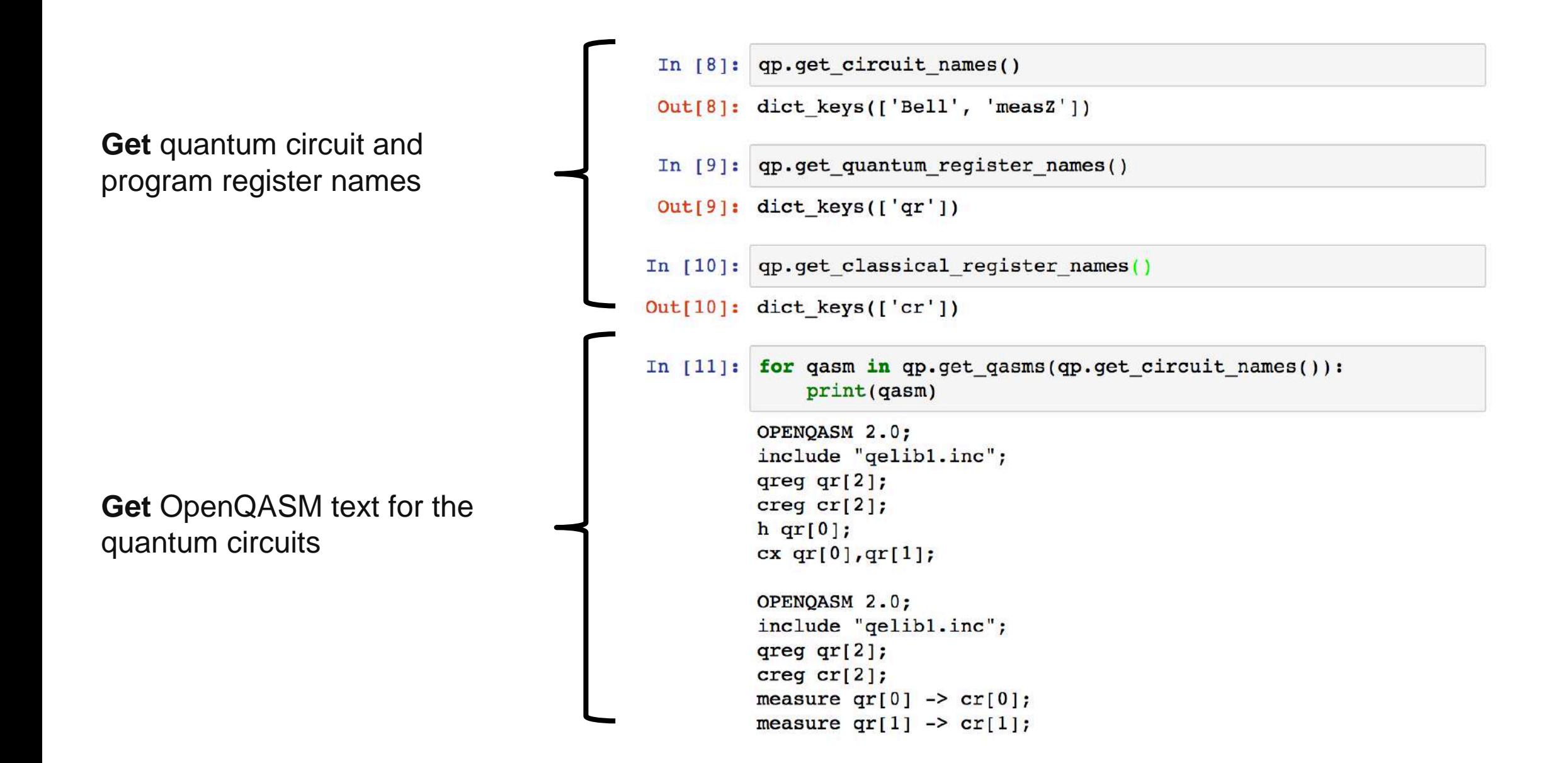

Bell state with QISKit: harnessing circuit modularity

- For more evidence the qubits are actually entangled, **measure in a different basis** and **verify that the correlation persists**
- Make a circuit for measuring in the X basis:

```
In [10]: meas_x = qp.create_circuit('measX',[qr],[cr])
In [11]: meas x.h(qr)In [12]: meas_x.measure(qr,cr)
```
Now add two new circuits to our Quantum Program, each made by combining the Bell state preparation circuit with one of the measurement circuits:

```
In [13]: qp.add_circuit('Bell_measZ',bell + meas_z)
```

```
In [14]: qp.add_circuit('Bell_measX',bell + meas_x)
```
#### Bell state with QISKit: inquiring about backends

**Request** backend names from the program object

**Configure** the API to access the online backends

```
qp.available backends()
In [12]:
Out[12]: ['local qasm cpp simulator', 'local qasm simulator', 'l
         ocal unitary simulator']
In [14]: | qp.set_api(Qconfig.APItoken, Qconfig.config["url"])
         qp.available backends()
Out[14]: ['ibmqx4',
           'ibmqx5',
           'ibmqx2',
           'ibmqx_qasm_simulator',
           'local_qasm_cpp_simulator',
           'local qasm simulator',
           'local unitary simulator']
In [15]: qp.online backends()
          ['ibmqx4', 'ibmqx5', 'ibmqx2', 'ibmqx_qasm_simulator']
Out[15]:
```
#### Bell state with QISKit: execution

Send both circuits to the IBM Q Experience's 5-qubit chip for execution: In [15]: qp.set\_api(API\_TOKEN,'https://quantumexperience.ng.bluemix.net/api')

```
In [16]: cmap = qp.get backend configuration('ibmqx4')['coupling map']
```

```
In [17]: result = qp.execute(['Bell_measZ','Bell_measX'], backend='ibmqx4',
    \ldots: coupling map=cmap, shots=1000)
```
■ ... and in a couple minutes:

```
In [18]: result.get counts('Bell measZ')
Out[18]: {'00000': 490, '00001': 32, '00010': 65, '00011': 413}
```

```
In [19]: result.get counts('Bell measX')
Out[19]: {'00000': 501, '00001': 45, '00010': 56, '00011': 398}
```
Indeed, outcomes are correlated regardless of the choice of measurement basis  $\odot$ 

#### Bell state with QISKit: circuit rewriting

**Q: But how did these circuits even run at all?!**

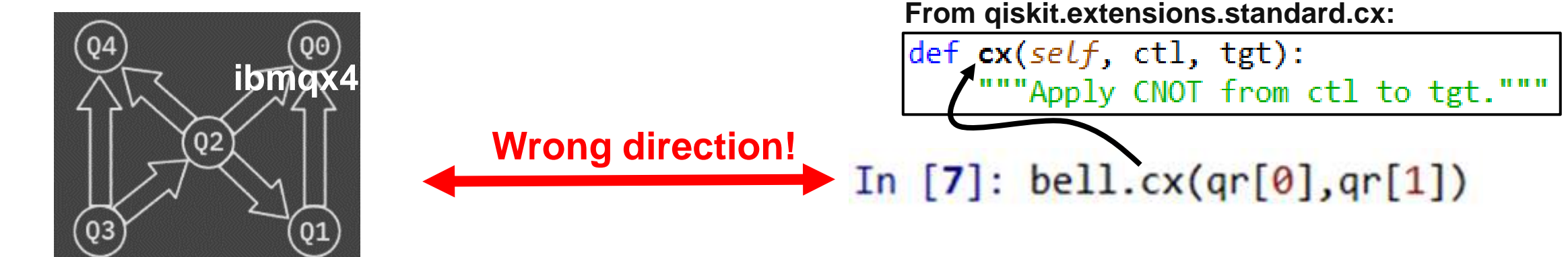

A: Execute = **compile** + run

```
In [20]: print(qp.get qasm('Bell measZ'))
                                                         In [21]: print(result.get ran qasm('Bell measZ'))
OPENOASM 2.0;
                                                         OPENOASM 2.0:
include "gelib1.inc"; Original QASM
                                                                                     Rewritten QASMinclude "gelib1.inc";
qreg qr[2];
                                                         qreg q[2];creg cr[2];
                     Rewrite gates in backend's basis
                                                         creg cr[2];
                     Re-map circuit given coupling map
n qr\lbrack 0 \rbrack;u2(0.0, 3.141592653589793) q[1];
cx qr[0], qr[1];\alpha q[1], q[0];
measure qr[0] \rightarrow cr[0];
                                                         measure q[0] \rightarrow cr[1];
measure qr[1] \rightarrow cr[1];
                                                         measure q[1] \rightarrow cr[0];
```
#### Transcompiler goals:

- **Map** a given circuit into one that can be run on target backend
- **Optimize** circuit performance by eliminating redundancies in instruction sequences

#### Nuts and bolts: basic circuit rewriting

#### The circuit rewriting methods (mapper module) execute a few simple fixed passes

- 1. "*unroll*": expands gate definitions to some level, expands loops
- 2. "*swap\_mapper*": selects a layout and inserts SWAP gates as needed
- 3. "*cx\_cancellation*": removes even runs of CNOT gates
- 4. "*optimize\_1q\_gates*": simplifies runs of single qubit gates

SWAP insertion algorithm solves using a randomized, greedy layerby-layer approach

Single qubit gate optimization attempts to minimize number of pulses

**Modular framework in development to enable extensibility and research** 

#### Bell state with QISKit: local Python simulators

# **Often we would like to examine the expected quantum state**

• Using the simulator in QISKit we may "cheat" and ask directly for the state **Run these examples on circuits that** *don't contain measurement*

```
results = qp. execute('Bell', backend='local qasm simulator', shots=1)
In [18]:
           data = results.get data('Bell')print(data)
                                                                                                        behavior{1 \cdot \text{counts}}: {100}: 1}, 'quantum state': array([0.70710678+0.j, 0.00000000+0.j, 0.00000000+0.j, 0.70710678+0.j]), '
           classical state': (0, )}
           results = qp.execute('Bell', backend='local unitary simulator', shots=1)In [19]:data = results.get data('Bell')print(data)
           {\{ 'unitary': array([[] 0.70710678 + 0.00000000e + 00j, 0.70710678 - 8.65956056e - 17j, 0.70710678 - 8.65956056e - 17j, 0.70710678 - 8.65956056e - 17j, 0.70710678 - 8.65956056e - 17j, 0.70710678 - 8.65956056e - 17j, 0.70710678 - 8.65956056e - 17j, 0.000000000 + 0.000000000e + 00j, 0.000000000 + 0.00000000e + 00j,[0.00000000 + 0.00000000e + 00], 0.00000000 +0.00000000e+001,
                      0.70710678 + 0.00000000e + 00j, -0.70710678 + 8.65956056e - 17j,[0.000000000 + 0.000000000e + 00], 0.00000000 +0.00000000e+00j,
                      0.70710678 + 0.00000000e + 00j, 0.70710678 - 8.65956056e - 17j,[0.70710678 +0.00000000e+00j, -0.70710678 +8.65956056e-17j,0.000000000 + 0.000000000e + 00j, 0.00000000 +0.00000000e+00j]])}
```
#### Bell state with QISKit: plotting states

#### **Plotting a state using the visualization module:**

• The **qiskit.tools.visualization** model contains several methods of visualizing quantum states:

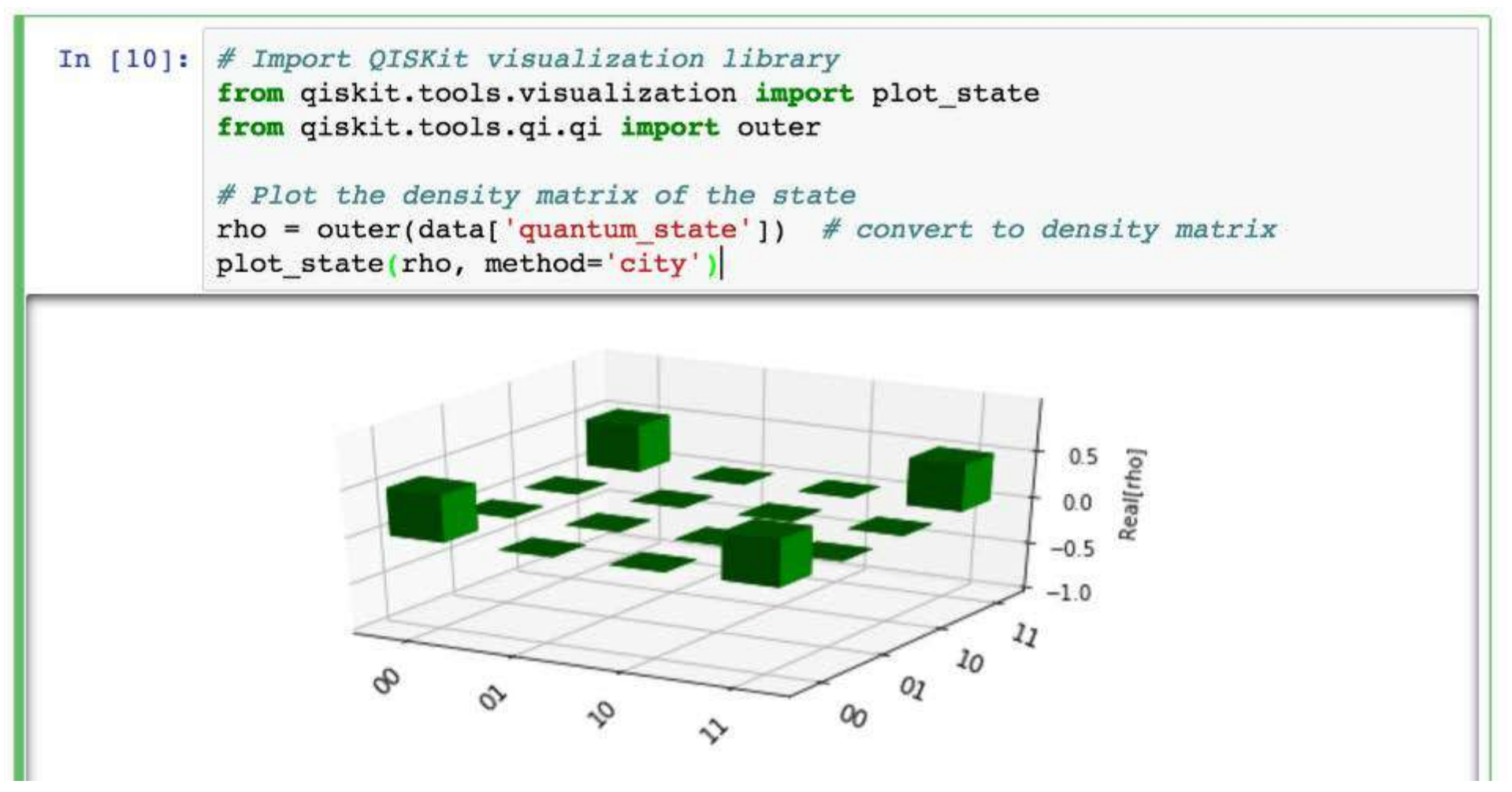

#### Example of advanced QISKit features

•To fully determine a 2-qubit state experimentally, we need to obtain counts from 9 different measurement circuits corresponding to the Pauli group elements, i.e. we need to do **quantum state tomography.**

#### **Is there an easier way to implement this?**

- Yes! We have the full power of Python, so write functions that automate necessary steps
- Many useful routines are already implemented in QISKit modules, and more are coming!

#### Bell state with QISKit: state tomography

•We can implement quantum state tomography using the QISKit tomography module:

```
In [15]: import giskit.tools.gcvv.tomography as tomo
```
- •This automates generating of measurement circuits, and reconstructing the density matrix:
- •**Generate measurement circuits:**

```
In [17]: meas qubits = [0,1]tomo circs = tomo.build state tomography circuits (qp, 'bell',
                                                           meas qubits, qr, cr)
         print(tomo circs)
         >> created state tomography circuits for "bell"
         ['bell measX0X1', 'bell measX0Y1', 'bell measX0Z1', 'bell measY0X1', 'bel
         1 measY0Y1', 'bell measY0Z1', 'bell measZ0X1', 'bell measZ0Y1', 'bell mea
         s2021'1
```
### Bell state with QISKit: state tomography

### •**Execute the circuits on a simulator to obtain count results:**

```
In [19]: backend = 'local gasm simulator'
shots = 1024tomo res = qp.execute(tomo circs, backend=backend, shots=shots)
for c in tomo circs:
    print(tomo res.get counts(c))\{ '11'; 532, '00'; 492 \}\{ '01': 243, '11': 255, '00': 263, '10': 263 \}\{ '11'; 256, '00': 234, '10': 261, '01': 273 \}\{ '01': 268, '00': 260, '10': 258, '11': 238 \}{10': 519, '01': 505}{11': 267, '00': 274, '10': 251, '01': 232}\{'00': 256, '11': 259, '01': 247, '10': 262\}\{ '10': 252, '01': 249, '00': 259, '11': 264 \}\{ '11'; 494, '00': 530 \}
```
### Bell state with QISKit: state tomography

• **Post-process data to reconstruct state**

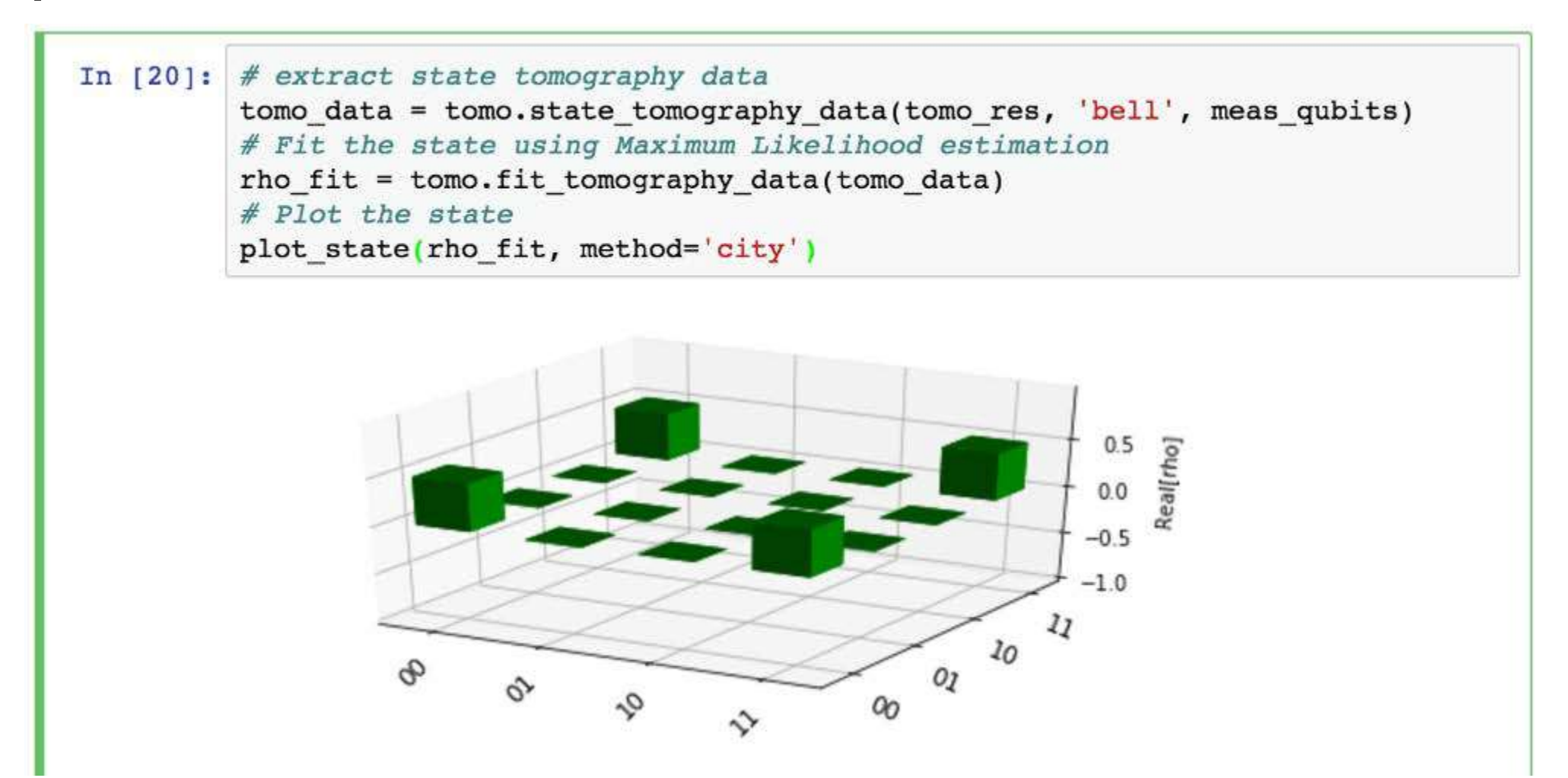

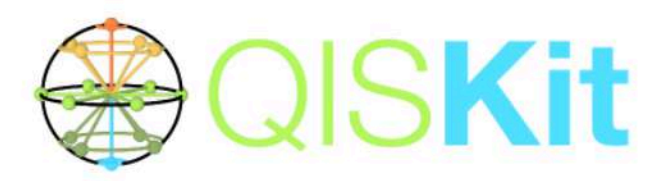

### **VQE algorithm: Application to quantum chemistry**

The latest version of this notebook is available on https://github.com/QISKit/giskit-tutorial.

For some physical Hamiltonian H, find the smallest eigenvalue  $E_G$ , such that  $H|\psi_G\rangle=E_G|\psi_G\rangle$ , where  $|\Psi_G\rangle$  is the eigenvector corresponding to  $E_G$ .

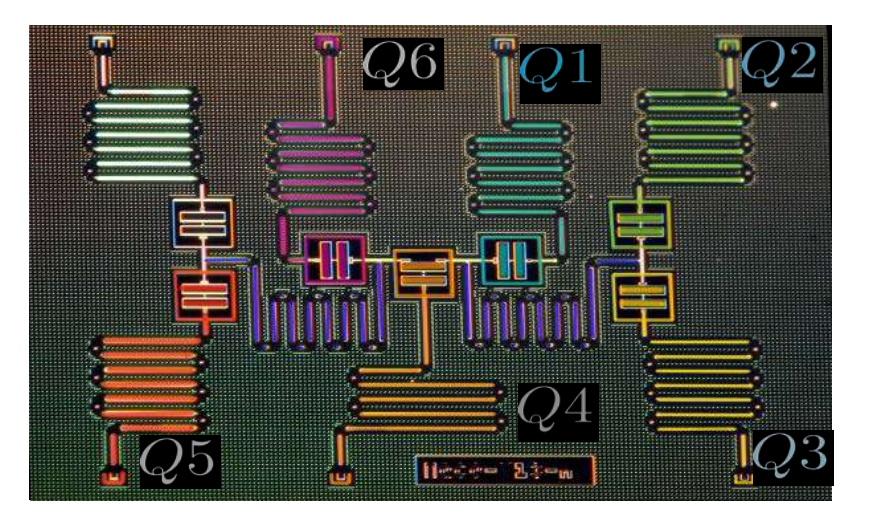

**Prepare a trial state**  $|\psi(\theta)\rangle$ **<br>and compute its energy**  $E(\theta)$ 

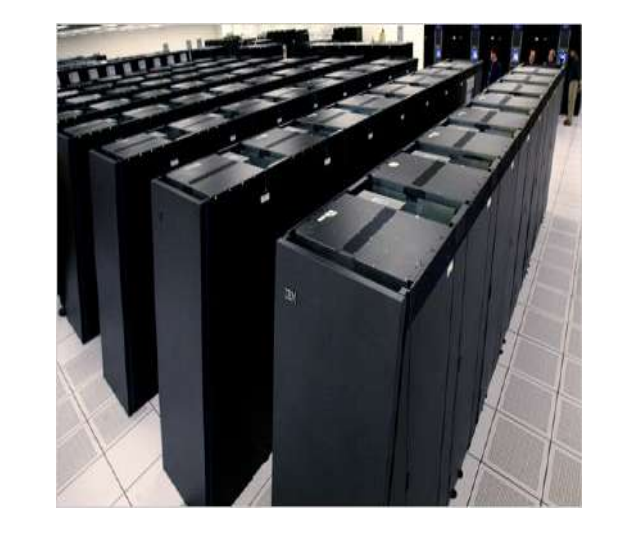

**Use classical optimizer to choose a new value of**  $\theta$  **to try** 

#### Approximate universal quantum computing for quantum chemisty problems

In order to find the optimal parameters  $\theta^*$ , we set up a closed optimization loop with a quantum computer, based on some stochastic optimization routine. Our choice for the variational ansatz is a deformation of the one used for the optimization of classical combinatorial problems, with the inclusion of Z rotation together with the Y ones. The optimization algorithm for fermionic Hamiltonians is similar to the one for combinatorial problems, and can be summarized as follows:

- 1. Map the fermionic Hamiltonian H to a qubit Hamiltonian  $H_P$ .
- 2. Choose the maximum depth of the quantum circuit (this could be done adaptively).
- 3. Choose a set of controls  $\theta$  and make a trial function  $|\psi(\theta)\rangle$ . The difference with the combinatorial problems is the insertion of additional parametrized  $Z$  single-qubit rotations.
- 4. Evaluate the energy  $E(\theta) = \langle \psi(\theta) | H_P | \psi(\theta) \rangle$  by sampling each Pauli term individually, or sets of Pauli terms that can be measured in the same tensor product basis.
- 5. Use a classical optimizer to choose a new set of controls.
- 6. Continue until the energy has converged, hopefully close to the real solution  $\theta^*$  and return the last value of  $E(\theta)$ .

Note that, as opposed to the classical case, in the case of a quantum chemistry Hamiltonian one has to sample over noncomputational states that are superpositions, and therefore take advantage of using a quantum computer in the sampling part of the algorithm. Motivated by the quantum nature of the answer, we also define a variational trial ansatz in this way:

$$
|\psi(\boldsymbol{\theta})\rangle = [U_{\text{single}}(\boldsymbol{\theta})U_{\text{entangler}}]^m|+\rangle
$$

where  $U_{\text{entangler}}$  is a collection of cPhase gates (fully entangling gates),  $U_{\text{single}}(\theta) = \prod_{i=1}^{n} Y(\theta_i) Z(\theta_{n+i})$  are single-qubit Y and Z rotation,  $n$  is the number of qubits and  $m$  is the depth of the quantum circuit.

References and additional details:

[1] A. Kandala, A. Mezzacapo, K. Temme, M. Takita, M. Brink, J. M. Chow, and J. M. Gambetta, Hardware-efficient Variational 76 Quantum Eigensolver for Small Molecules and Quantum Magnets, Nature 549, 242 (2017), and references therein.

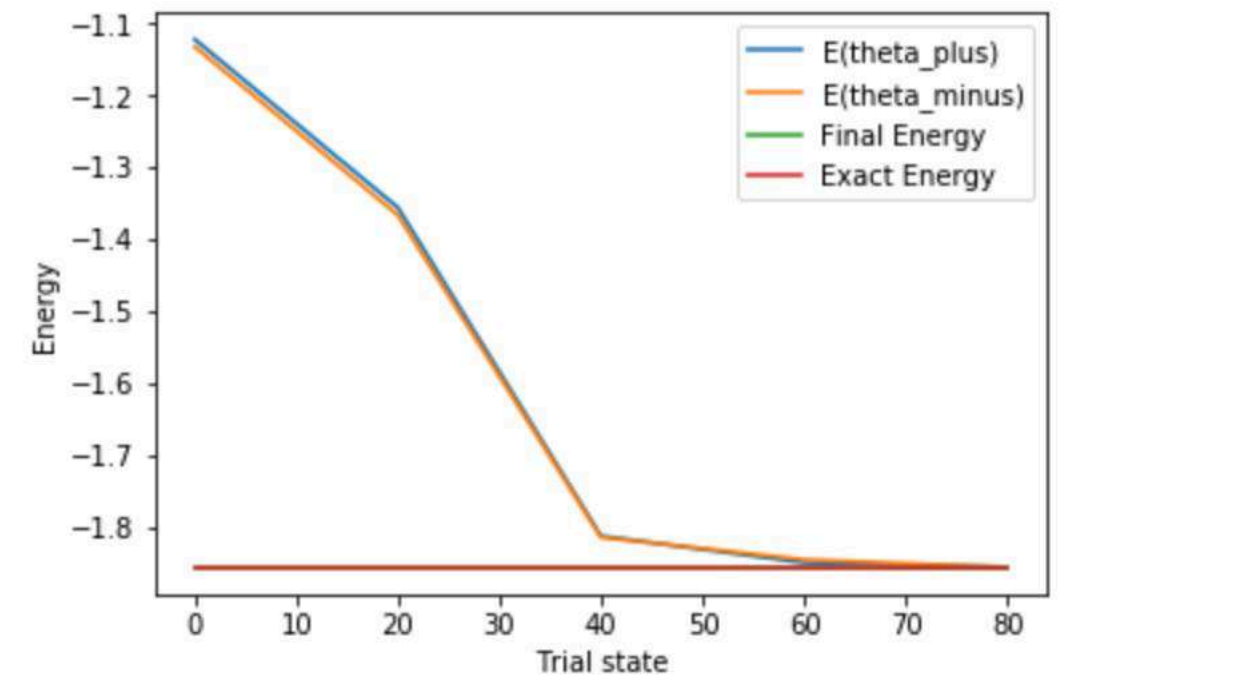

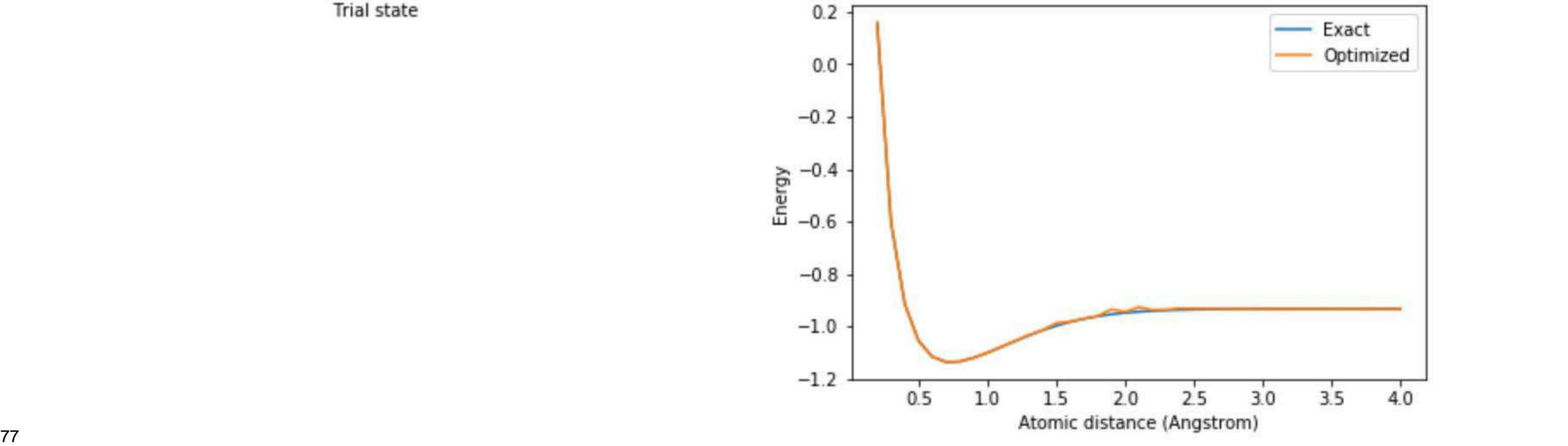

## Experimental Results (2 qubits): Hydrogen Molecule

4 spin orbitals mapped to 2 qubits  $H_A: 1s^1$   $H_B: 1s^1$ 

Equilibrium d =  $0.735 \text{ Å}$  $H = (-1.05237)H + (0.39735)ZH + (0.39735)IZ+$ (0.11279)ZZ+(0.18093)XX

Dissociation  $d = 4 \text{ Å}$  $H = (-0.70461)H + (0.00012)\overline{Z} + (0.00012)IZ +$ (1.6673e-10)ZZ+(0.33438)XX

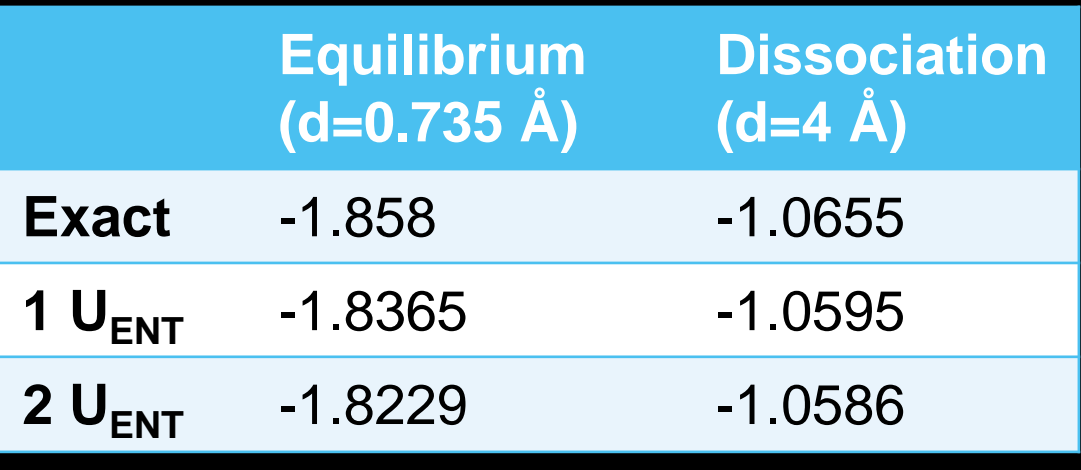

**arXiv:1704.05018**

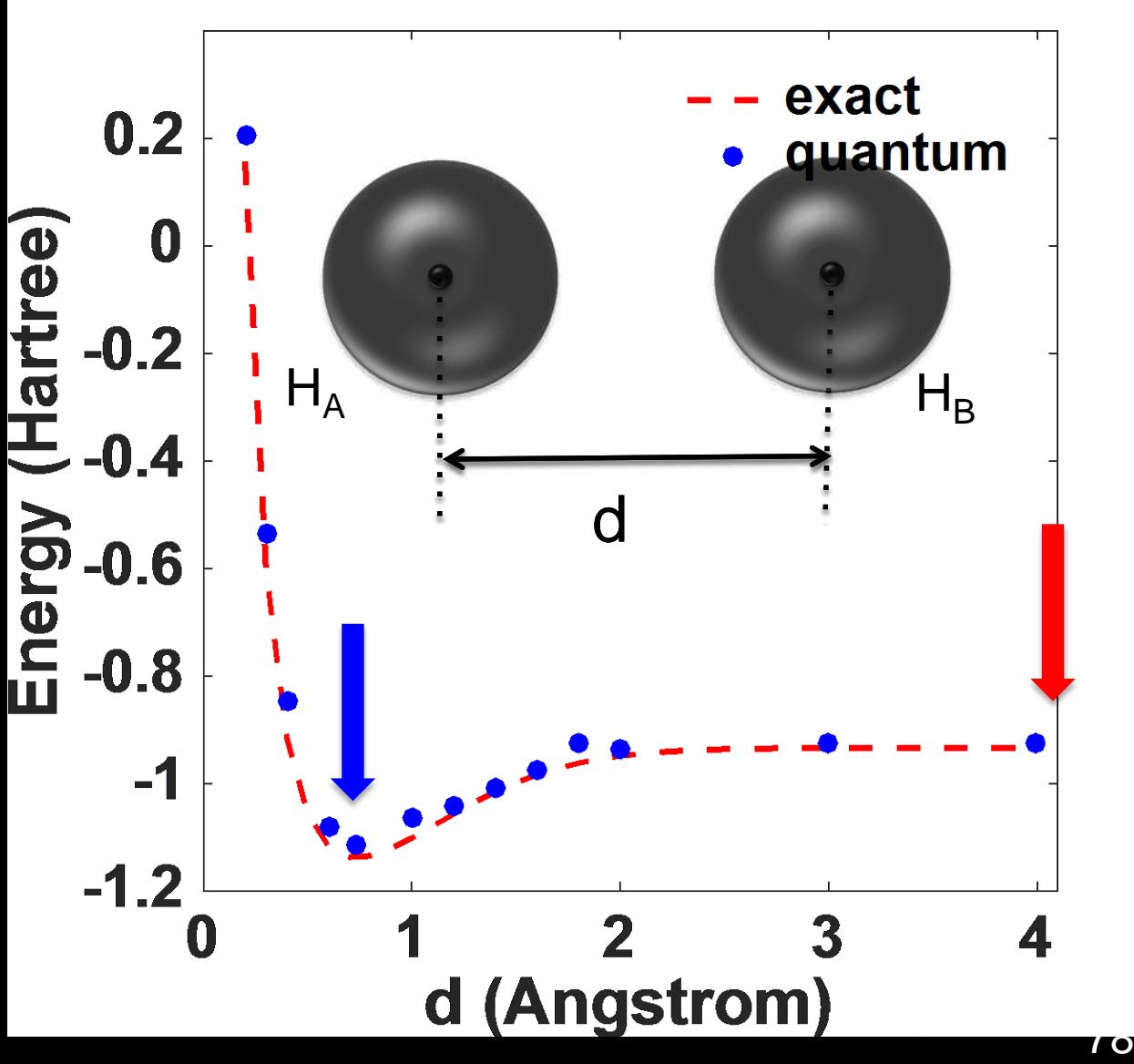

## Toolboxes and tutorials

# **Toolboxes** (part of SDK): libraries of helper functions for…

- Quantum state visualization and analysis
- Optimization problems
- Quantum chemistry problems
- Verification and validation
- File I/O

### **Tutorials** (**github.com/QISKit/qiskittutorial**): Jupyter notebooks illustrating concepts, usage, applications, etc.

- Currently 24 notebooks spanning 5 categories:
	- 1. **Introduction** to the tools
	- 2. Exploring quantum information **concepts**
	- 3. **Verification** tools for quantum information science
	- 4. **Applications** of short-depth quantum circuits
	- 5. Quantum **games**

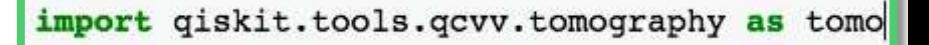

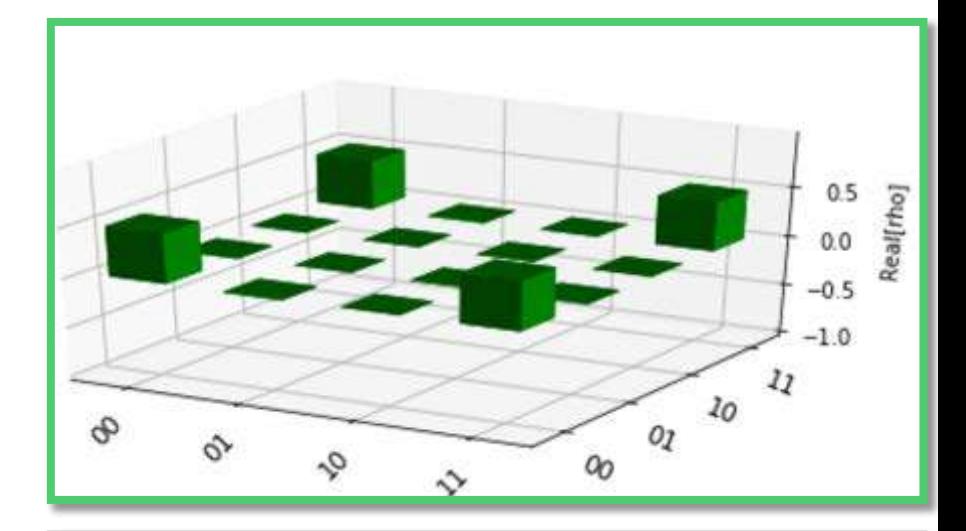

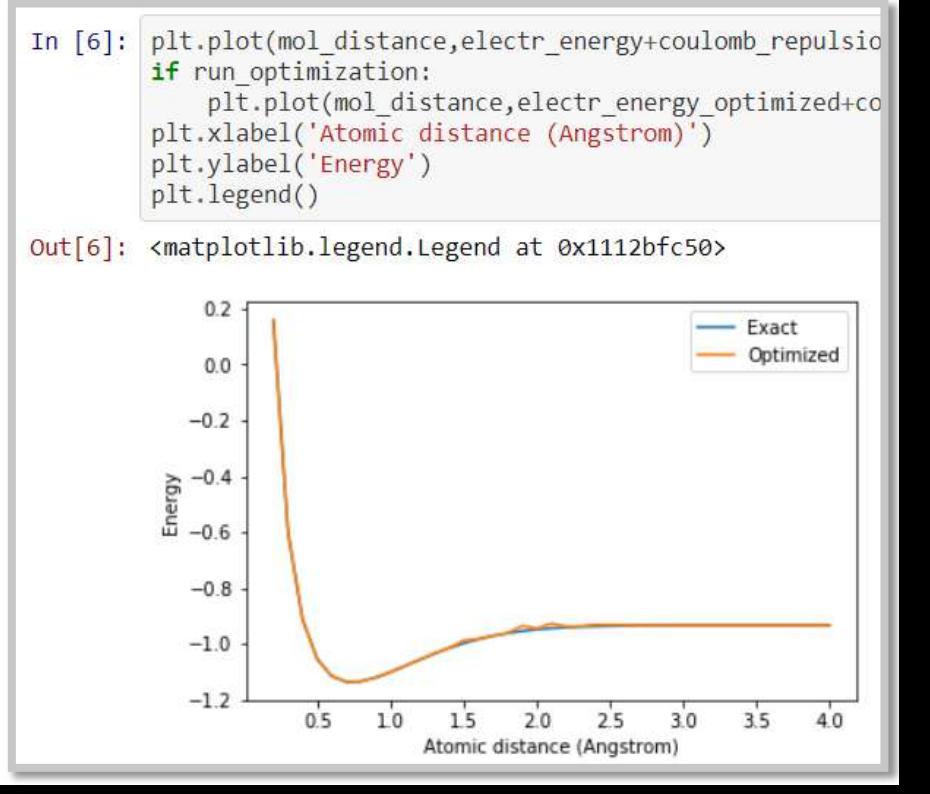

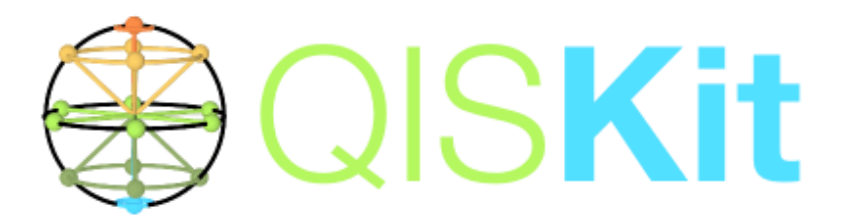

- Interface for experiments or simulations to enable research and applications pre-fault-tolerance
- Growing software stack, including higher-level tutorials and examples
- Interface to quantum devices: IBM QX and local devices
- Open source development
	- New releases every few months
	- Ongoing projects to improve circuit rewriting architecture, simulators, visualizers, backend interfaces

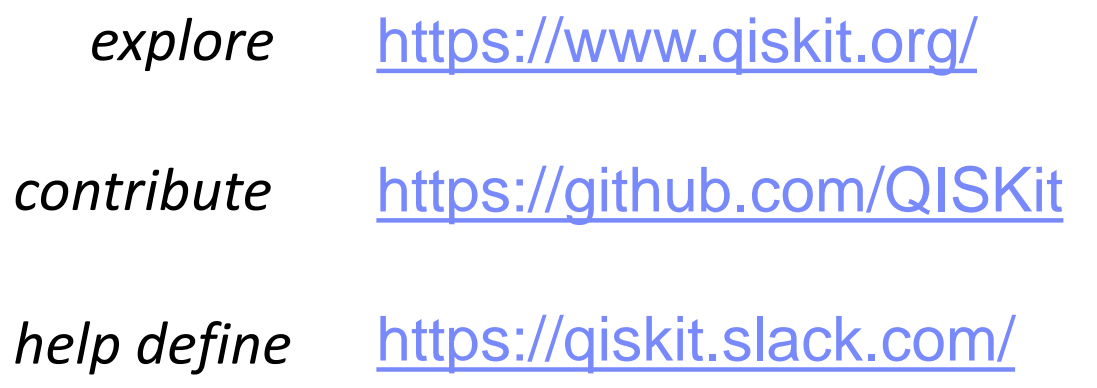